#### **NBSIR 82-251 2**

### **A Computer Program for Analysis of Smoke Control Systems**

**U.S. DEPARTMENT OF COMMERCE National Bureau of Standards National Engineering Laboratory Center for Fire Research Washington, DC 20234** 

**June 1982** 

**Final Report** 

ŷ

**Sponsored in part by: Department of Health and Human Services Washington, DC 20201** 

 $\overline{a}$ 

 $\label{eq:2.1} \frac{1}{\sqrt{2}}\left(\frac{1}{\sqrt{2}}\right)^{2} \left(\frac{1}{\sqrt{2}}\right)^{2} \left(\frac{1}{\sqrt{2}}\right)^{2} \left(\frac{1}{\sqrt{2}}\right)^{2} \left(\frac{1}{\sqrt{2}}\right)^{2} \left(\frac{1}{\sqrt{2}}\right)^{2} \left(\frac{1}{\sqrt{2}}\right)^{2} \left(\frac{1}{\sqrt{2}}\right)^{2} \left(\frac{1}{\sqrt{2}}\right)^{2} \left(\frac{1}{\sqrt{2}}\right)^{2} \left(\frac{1}{\sqrt{2}}\right)^{2} \left(\$  $\label{eq:2.1} \mathcal{L}(\mathbf{z}) = \mathcal{L}(\mathbf{z}) \mathcal{L}(\mathbf{z})$  $\label{eq:2.1} \frac{1}{2} \int_{\mathbb{R}^3} \frac{1}{\sqrt{2}} \, \frac{1}{\sqrt{2}} \,$ 

#### **A COMPUTER PROGRAM FOR ANALYSIS OF SMOKE CONTROL SYSTEMS**

John H. Klote

U.S. DEPARTMENT OF COMMERCE National Bureau of Standards National Engineering Laboratory Center for Fire Research Washington, DC 20234

 $\ddot{\phantom{a}}$ 

June 1982

**Finql** Report

Sponsored in part by: Department of Health and Human Services Washington, DC 20201

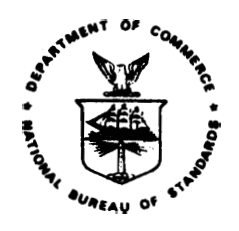

**U.S. DEPARTMENT OF COMMERCE, Malcolm Baldtige,** *Secretary*  **NATIONAL BUREAU OF STANDARDS, Ernest Ambler,** *Director* 

 $\ddot{\phantom{a}}$ 

 $\frac{1}{2}$ 

 $\mathbb{R}^2$ 

 $\frac{24}{\cos \theta}$ 

 $\frac{1}{2} \frac{1}{2} \sum_{i=1}^{2} \frac{1}{2} \sum_{j=1}^{2} \frac{1}{2} \sum_{j=1}^{2} \frac{1}{2} \sum_{j=1}^{2} \frac{1}{2} \sum_{j=1}^{2} \frac{1}{2} \sum_{j=1}^{2} \frac{1}{2} \sum_{j=1}^{2} \frac{1}{2} \sum_{j=1}^{2} \frac{1}{2} \sum_{j=1}^{2} \frac{1}{2} \sum_{j=1}^{2} \frac{1}{2} \sum_{j=1}^{2} \frac{1}{2} \sum_{j=1}^{2} \frac{1}{2} \sum$ 

 $\bullet$  -  $\bullet$  -  $\bullet$ 

 $\bullet$  .

 $\bullet$ 

 $\mathbb{R}^r$ 

 $\sim$ 

#### **PREFACE**

**This report is an interim product of a joint effort of the Department of Health and Human Services and the National Bureau of Standards (NBS), Center** for **Fire Research. It** con-**The program is a multi-year activity initiated in 1975. sists of projects in the areas of: decision analysis, fire and smoke detection, smoke movement and control, automatic extinguishment, and behavior of institutional populations in fire situations.** 

**.I** 

**This report describes a computer program which analyzes pressurized stairwells and pressurized elevators. The program was initially intended as a research tool to investigate the feasibility of specific systems. However, this program may be of interest to design engineere responsible for pressurized stairwells or pressurized elevator8** .

#### TABLE OF CONTENTS

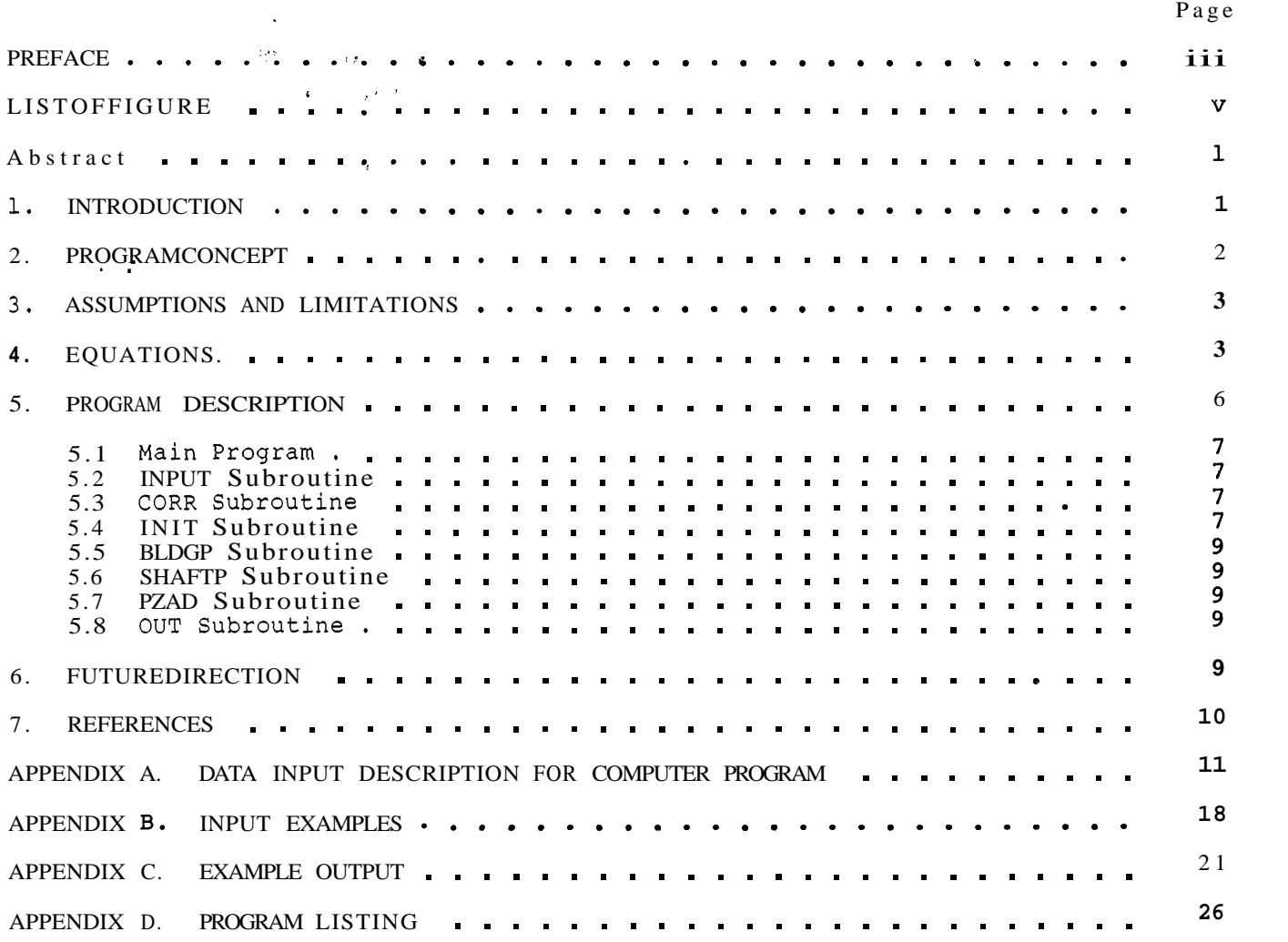

.\*

[2](#page-9-0) ..-

 $\blacksquare$ 

 $\epsilon$ 

 $\int \alpha \, d\theta$ 

 $\bullet$ 

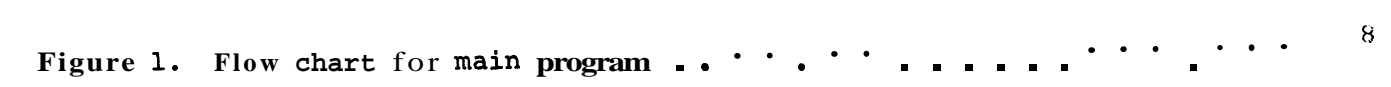

 $\mathbb{R}^2$  .

 $\frac{1}{4}$  )

 $\sim$ 

 $\mathcal{L}^{\text{max}}_{\text{max}}$ 

 $\bullet$ 

 $\begin{array}{c} \mathbb{Z}^2 \times \mathbb{Z}^2 \times \mathbb$ 

 $\frac{1}{\sqrt{2}}$ 

 $\sim$  $\mathbf{v}$ 

 $\frac{1}{\sqrt{2}}$ 

#### <span id="page-8-0"></span>**A COMPUTER PROGRAM FOR ANALYSIS OF SMOKE CONTROL SYSTEMS**

**John H. Klote** 

#### **Abstract**

**This paper describes a computer program developed to analyze systems intended to control smoke in building fires. These systems include pressurized stairwells, pressurized elevator shafts, zone smoke control systems, and pressurized corridors-This program calculates air flows and differential pressures throughout a building in which a smoke control system is operating. The basic assumptions and limitations of the program are also discussed. The appendices contain a program listing and examples** .

*c-*

-

**Key words: Air movement; computer programs; egress; elevator shafts; escape means; modeling; pressurization; simulation; smoke control; stairwells.** 

#### **<sup>1</sup>**. **INTRODUCTION**

**The majority of fire fatalities result from smoke inhalation. As a result of this, a number of systems have been designed and built to control smoke movement in building fires. The most common smoke control systems are pressurized stairwells and zone smoke control systems** . **These systems are intended to control smoke move-1 ment in a building by use of aic flows and by differential pressures. The computer program described in this paper provides a means to calculate the air flows and differential pressures throughout a building (either real or conceptual) in which a smoke control system is operating.** 

**A number of computer programs have been developed which are applicable to smoke control. Some of these programs calculate steady state air flow and pressures throughout a building [1,2]** . **Other programs go beyond this to calculate smoke 2 concentrations throughout a building that would be produced in the event of a fire [3-73. In general, most of these programs are capable of analyzing smoke control** 

**<sup>&#</sup>x27;The concept of extending the use of smoke control to protect elevators is currently being investigated at NBS.** 

**<sup>2</sup>Numbers in brackets refer to the literature references listed at the end of this paper** .

<span id="page-9-0"></span>systems. However, the program described in this paper has been specifically written for analysis of smoke control systems, and is an extension of a program specifically written for analysis of pressurized stairwells and elevators *[8].* While the basic theory of this program is the same as that of the stairwell program it has been extended to include analysis of (1) stairwells with vestibules, (2) elevators with elevator lobbies, **(3)** zone smoke control systems, and **(4)** pressurized corridors. The data input has been designed to minimize the quantity of required data and still maintain a high level' of generality in the model. The output consists of the pressure differences across all of the building shafts, as well as the flows and pressures throughout the building.

This program was originally intended primarily as a research tool to investigate the feasibility of specific smoke control systems and to determine the interaction between these systems and the rest of the building. The predecessor *[8]* of this program has already been used to analyze pressurized stairwells without vestibules and to evaluate factors which affect the performance of these systems **[9].** And, this program has been used to generate data for an National Bureau of Standards **(NBS)** Handbook on Smoke Control Design which is being developed. This paper is not intended to be a design guide for smoke control systems. The state-of-the-art of these systems is still under development and designers of these systems should seek the most current data available.

**t** 

#### **2.** PROGRAM CONCEPT

In this computer program a building is represented by a network of spaces or nodes each at a specific pressure and temperature. The stairwells and other shafts are modeled by a vertical series of spaces, one for each floor. Air flows through leakage paths from regions of high pressure to regions of low pressure. These leakage paths are doors and windows which may be opened or closed. Leakage can also occur through partitions, floors, exterior walls and roofs. The air flow through a leakage path is a function of the pressure difference across the leakage path.

In this computer model air from outside the building can be introduced by a pressurization system into any level of a shaft or even into other building spaces. This allows simulation of stairwell pressurization, elevator shaft pressurization, stairwell vestibule pressurization, and pressurization of any other building space. In addition, any building space can be exhausted. This allows analysis of zone smoke control systems where the fire zone is exhausted and other zones are pressurized. The pressures throughout the building and flow rates through all the flow paths are obtained by solving the air flow network including the driving forces such as the wind, the pressurization system or an inside to outside temperature difference.

2

#### **3.** ASSUMPTIONS AND LIMITATIONS

- <span id="page-10-0"></span>**1.**  Each space is considered to be at one specific pressure and one specific temperature.
- **2.**  The flows and leakage paths are assumed to occur at mid-height of each level.
- **3.**  The net air supplied by the air handling system or by the pressurization system is assumed to be constant and independent of building pressure.
- **4.**  The outside air temperature is assumed to be constant.
- **5.**  The barometer pressure at ground level is assumed to be standard atmospheric pressure  $(101325 P_a)^3$ .

#### **4.** EQUATIONS

**A.** Flow equation

$$
F = CA \sqrt{2\rho \Delta P}
$$
 (3.1)

where :

 $-$ 

- $F = \text{mass flow rate}$
- **C** = flow coefficient
- **A** = flow area

**<sup>p</sup>**= density of air in flow path

**AP** = pressure difference across flow path

The flow coefficient is dimensionless and for smoke control analysis **it** is generally taken to be in the range of 0.6 to 0.7. Because of the large number of flow calculations performed during the computer analysis the flow equation is rewritten in the program as  $F = C'$   $\sqrt{\Delta P}$ . Using the ideal gas law, the adjusted flow coefficient<sub>r</sub>  $C^+$ , can be expressed as

$$
C' = CA \sqrt{\frac{2 P_{atm}}{RT}}
$$
 (3.2)

where :

 $P_{atm}$  = absolute barometric pressure at ground level

 $R = gas constant of air$ 

 $T =$  absolute temperature of air in flow path

<sup>&</sup>lt;sup>3</sup>The results of the program are not very sensitive to changes in atmospheric pressure. For altitudes considerably different from sea level the more accurate value can be substituted by changing an assign statement in the subroutine **INPUT**  and one in the subroutine CORR.

#### <span id="page-11-0"></span>B. Mass Balance Eauations

For building compartment  $4$  i

$$
\sum_{j=1}^{N_C} F_{(i,j)} + \sum_{k=1}^{N_O} F_{O(i,k)} + F_{f(i)} = 0
$$
 (3.3)

and for shafts

$$
\sum_{i=N_1}^{N_2} \left| \sum_{j=1}^{N_C} F_{(i,j)} + \sum_{k=1}^{N_O} F_{o(i,k)} + F_{f(i)} \right| = 0
$$
 (3.4)

where :

= mass flow rate from space **j** to space i. For building compartments this flow can be either horizontal or vertical, however for shafts this flow can only be horizontal. j)

$$
F_{o(i,k)} = \text{mass flow rate from direction k outside of the building to space i.}
$$

$$
f'(i)
$$
 = net mass flow rate of air due to the air handling system or due to a pressurization system.

$$
N_c
$$
 = number of building spaces connected to space *i*.

 $N_{\sim}$  = number of connections to the outside from space i.

 $N_1$  is the space number at the bottom level of the shaft and the spaces in the shaft are numbered consecutively up to  $N_2$  which is the space number at the top of the shaft.

#### C. Shaft Pressures

The following relationship is used to calculate the gage pressure,  $P_{(i)}$ , at floor i of a shaft in terms of  $P_{(i-1)}$  at floor i - 1.

$$
P_{(i)} = P_{(i-1)} - P_{z} - P_{f}
$$
 (3.5)

where:

 $P_{z}$  = hydrostatic pressure difference  $P_f$  = pressure loss due to friction

The following equation is used to calculate the hydrostatic pressure difference. **<sup>L</sup>**

<sup>41</sup>n this paper the term building compartment refers to a space in a building other than in a shaft.

$$
P_{Z} = \frac{q\overline{P}}{R\overline{T}} \qquad h_{(i)} - h_{(i-1)}
$$
\n(3.6)

<span id="page-12-0"></span>where :

...

 $h_{(i)}$  = height of point i  $h_{(i-1)}$  = height of point i-1 g = gravitational acceleration  $R = gas constant$  $\bar{T} = \frac{T(i) + T(i-1)}{2}$  $\bar{P} = \frac{P(i) + P(i-1)}{2} + P_b$ 

 $P_b$  is a constant used to convert an average gage pressure to the average absolute pressure, P.

The following equation is used to calculate the pressure **loss** due to friction.

$$
P_{f} = s \left( \frac{m_{\rm u}}{c_{\rm s}} \right)^2 \tag{3.7}
$$

where:

 $m_{11}$  = upward flow from i-1 to i in shaft  $C_{\alpha}$  = shaft flow coefficient  $\bar{S} = \text{sign of } \hat{\mathfrak{m}}$ 

D. Outside Pressures

Outside pressures can either be entered by the user or can be **calculated** by **the**  following method.

 $(3.8)$  $P_{\text{o}(i)} = P_{\text{h}(i)} + C_{\text{w}} P_{\text{v}(i)}$ 

where :

**T** 

 $P_{o(i)}$  = outside gage pressure at height h(i) above absolute pressure  $P_h(i)$  = hydrostatic pressure difference between  $h(i)$  and ground level  $P_{V(i)}$  = velocity pressure due to the wind at height h(i) at ground level  $C_w$  = pressure coefficient

Because the outside temperature **is** constant

$$
P_{h(i)} = P_{atm} \exp \left(-\frac{gh(i)}{RT_{out}}\right) - P_b
$$
 (3.9)

<span id="page-13-0"></span>where :

 $P_{\text{atm}} = \text{absolute barometric pre}$ :ure at ground level T<sub>out</sub> = outside absolute temperature

When the outside pressures are calculated by the computer the wind velocities are assumed to be described by the power law.

$$
V = V_{\odot} \left( \frac{h}{h_{\odot}} \right) n
$$

where :

 $V_{o}$  = wind velocity at height h<sub>o</sub> n = wind exponent

This relationship has been extensively used to describe the boundary-layer velocity profile of the wind near the surface of the earth. It assumes that the terrain surrounding the building is homogeneous. That is, that there are no large obstructions near the building which could produce local wind effects. A value of 0.16 for the wind exponent is appropriate for flat terrain. The wind exponent increases with rougher terrain. For very rough terrain such as urban areas a value of **0.40** would be appropriate.

The equation for the velocity pressure at height  $h(i)$  is obtained by substituting the velocity from the power law into the usual relation for velocity pressure (P<sub>v</sub> =  $\frac{1}{2}$  pv<sup>2</sup>).

> $P_V = \frac{\rho v_O^2}{2} \left( \frac{h_{(i)}}{h_O} \right)$  2n **(3** . 10)

where  $\rho$  is the outside air density.

The pressure coefficients are in the range of  $-0.8$  to 0.8 where positive values are for windward walls and negative values are for leeward walls. The z pressure coefficient depends upon building geometry and varies locally over the wall surface. Numerical values for  $C_w$  and n as well as practical engineering information are available from a number of sources [lo-131.

#### 5. PROGRAM DESCRIPTION

**T.**  >

This program is written in ANSI FORTRAN on the UNIVAC 1100/82 and a program listing is provided in appendix D. The following is a detailed description of the main program and the major subroutines.

#### 5.1 Main Program

<span id="page-14-0"></span>The main program calls the subroutines which read the data, calculate the adjusted flow coefficients, calculates the initial values of pressures and interakively solves for the pressures according to the logic illustrated in the flow chart of [figure 1.](#page-15-0)

#### 5.2 INPUT Subroutine

This routine reads the data that are necessary for a flow analysis of the stairwell or elevator, including an analysis of the rest of the building. These data consist of the following:

1. Outside temperature.

 $-$ 

. -

- **2.** Temperature throughout the building,
- **3.** Outside pressures. These can be entered or calculated as described earlier ,
- **4.** Description of the flow network including flow coefficients and flow areas for all connections and the net air flows to each space due to the air conditioning system or due to a pressurization system.

The data above can be entered in either SI units or in engineering units. Appendix A contains a detailed description of the data input method.

In addition to reading data, this subroutine provides temperature and pressure calculates initial estimates of the hydrostatic pressure differences. When data is data as well as a complete description of the flow network. This routine also entered in engineering units the subroutine UNITS is called which converts all units to the SI system.

#### 5.3 **CORR** Subroutine

This routine calculates adjusted flow coefficients for all flow paths using eq. (3.2). for flow in either direction. Two sets of these coefficients are calculated for each flow path to allow

#### **5.4** INIT Subroutine

**'his** routine calculates initial estimates of the building pressures by a technique used by Sander **[l].**  In this technique, mass flows are considered linear functions of differential pressure and therefore the flow equations **can** be expressed and solved in matrix form. In this estimate, shaft pressures are considered hydrostatic. The resulting pressures form a starting point for the iterative solution which follows .

**7** 

<span id="page-15-0"></span>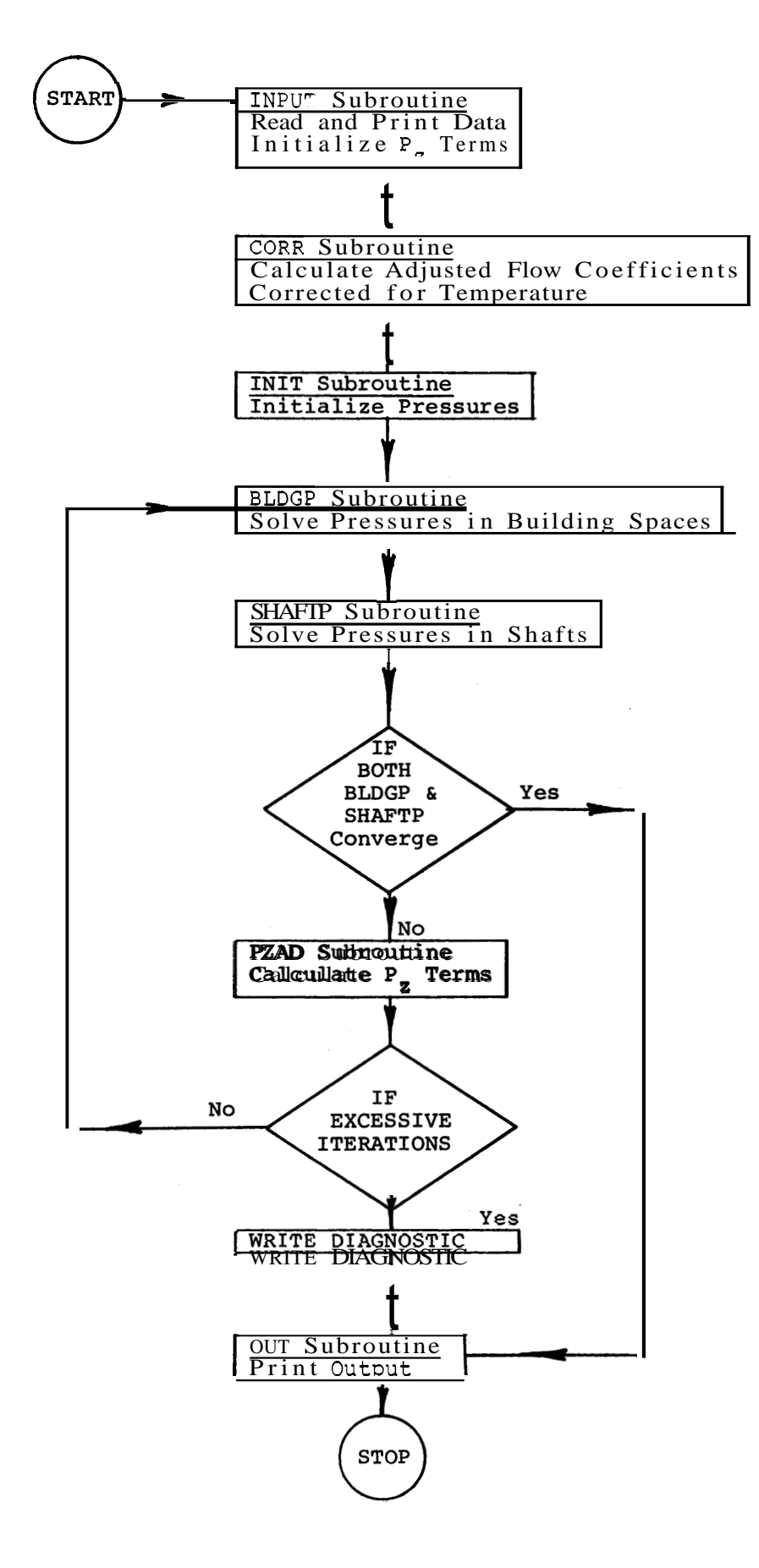

Figure 1. Flow chart for main program

 $\gamma_C$ 

#### **5.5** BLDGP Subroutine

<span id="page-16-0"></span>The iterative solution for the building pressures and flows consists of the three subroutines BLDGP, SHAFTP and PZAD. The subroutine BLDGP operates on the building compartments sequentially. The **sum** of all the mass flows into compartment i is calculated. If the absolute value of this **sum** is less than a convergence limit then eq. **(3.3)** is considered satisfied and the computer proceeds to the next compartment or returns to the main program. However, if the absolute value of the sum is greater than the convergence limit, then an improved estimate of the pressure at compartment i is obtained by the regula falsi method **[14].** When none *of* the pressures need to be modified this routine passes a convergence signal to the main program.

#### 5.6 SHAFTP Subroutine

The structure of this routine is very similar to that of BLDGP except that it operates on shafts sequentially. The sum of all the mass flows into shaft i is calculated. If the absolute value of this **sum** is less than the convergence limit then eq. **(3.4)** is also considered satisfied and the computer proceeds to the next shaft or returns to the main program. However, if the absolute value of the **sum** is greater than the convergence limit, then improved estimates of the shaft pressure are calculated. This is done by changing the pressures at the bottom of the shaft and then recalculating the shaft pressure by eq. **(3.5).**  method is used, and if none of the shaft pressures require modification **a** convergence signal is passed to the main program. It can be seen from [figure 1](#page-15-0) that if convergence *is* achieved in both BLDGP and SHAE'TP, then the subroutine OUT will print the solution. Otherwise, the hydrostatic pressure differences are adjusted in the subroutine PZAD. Again the regula falsi

#### 5.7 PZAD Subroutine

This routine calculates hydrostatic pressure differences by eq. **(3.6)** using the most recent pressure estimates.

#### **5.8** OUT Subroutine

**This** routine outputs mass flows and pressures for the flow network as well **as**  the differential pressures across each shaft. If the data input was in engineering units then appropriate variables are converted to the engineering system before output.

#### 6. FUTURE DIRECTION

It is planned to use this computer program in a project at NBS **to** study the feasibility of protected elevators as a means of fire escape for handicapped individuals. Consideration is being given to further development of the program for use as **a** design tool. **Also,** a program may be developed for microcomputers which can **be** used interactively.

**9** 

#### 7. REFERENCES

- <span id="page-17-0"></span>[l] Sander, D. M., FORTRAN IV Program to Calculate Air Infiltration in Buildings, National Research Council Canada, DBR Computer Program No. 37, May 1974.
- [2] Sander, D. M. and Tamura, G. T., FORTRAN IV Program to Simulate Air Movement in Multi-Story Buildings, National Research Council Canada, DBR Computer Program No. 35, March 1973.

-.

- [3] Yoshida, H., Shaw, C. Y. and Tamura, G.  $T_{\bullet}$ , A FORTRAN IV Program to Calculate Smoke Concentrations in a Multi-Story Building, National Research Council Canada, DBR Computer Program No. **45,** June 1979.
- [4] Butcher, E. G., Fardell, P. J. and Jackman, P. J., Prediction of the Behaviour of Smoke in a Building using a Computer, Symposium on Movement of Smoke on Escape Routes in Buildings, Watford College of Technology, Watford, Herts, England, pp. 70-75, 1969.
- [5] Barrett, R. E. and Locklin, D. W., A Computer Technique for Predicting Smoke Movement in Tall Buildings, Symposium on Movement of Smoke on Escape Routes in Buildings, Watford College of Technology, Watford, Herts, England, pp. 78-87, <sup>1969</sup>.
- [6] Evers, E. and Waterhouse, A., A Computer Model for Analyzing Smoke Movement in Buildings, BRE Fire Research Station, Borehamwood, Hertsfordshire, England, November 1978 .
- [7] Wakamatsu, T., Calculation Methods for Predicting Smoke Movement in Building Fires and Designing Smoke Control Systems, Fire Standards and Safety, ASTM STP 614, A. F. Robertson, Ed., American Society for Testing and Materials, pp. 168-193, <sup>1977</sup>.
- [8] Klote, J. H., A Computer Program for Analysis of Pressurized Stairwells and Pressurized Elevator Shafts, Nat. Bur. Stand. **(U.S.), NBSIR** 80-2157, January 1981.
- [9] Klote, J. H. , Smoke Control by Stairwell Pressurization, Engineering Applications of Fire Technology, SFPE and Nat. Bur. Stand., April 1980.
- **[lo] Sachs, P.,** Wind Forces in Engineering, Pergamon Press, New York, 1972.
- [ll] Houghton, E. L. and Carruther, N. B., Wind Forces on Buildings and Structures, John Wiley & Sons, New York, 1976.
- 112) Simiu, E. and Scanlan, R, H., Wind Effects on Structures: An Introduction to Wind Engineering, John Wiley & Sons, New York, 1978.
- [13] MacDonald, A. J., Wind Loading on Buildings, John Wiley & Sons, New York, 1975.
- [14] Carnahan, B., Luther, H. A. and Wilkes, J. O., Applied.Numerica1 Methods, John Wiley & Sons, Inc., New York, 1969.

#### **APPENDIX A. DATA INPUT DESCRIPTION FOR COMPUTER PROGRAM**

<span id="page-18-0"></span>Data input consists of the following elements:

- 1. Initial data
- 2. Building heights
- **3.** Temperature profiles
- **4.** Outside pressure profiles
- 5. Building data
- 6. Shaft data

. -

Each of these input elements is described in detail in the following sections. Elements 1 through 6 are always required. In the following sections the input required for each of the six data elements is described in detail. Each **block** or group of blocks below represent an input card. Unless otherwise stated these cards are unformatted; that is, the numbers do not have to be placed in specific columns and integers can be written with or without decimal points. However, separate pieces of numerical data must be separated by one or more **spaces.** Examples of input data are provided in Appendix B.

#### 1. Initial data

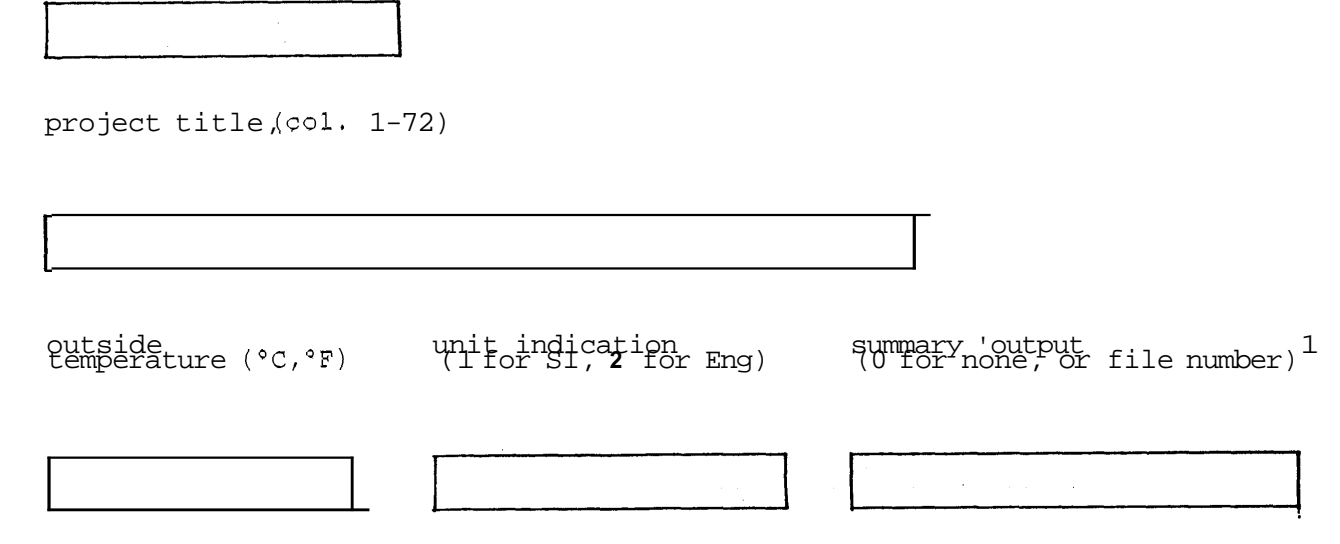

<sup>&</sup>lt;sup>1</sup>The user must assign this file before program execution.

#### **2.** Building heights

N<sub>h</sub>, no. of building levels input parameter (either 0 or 1)

If input parameter  $= 0$ , then heights for each building level are to be individually entered as follows:

7,

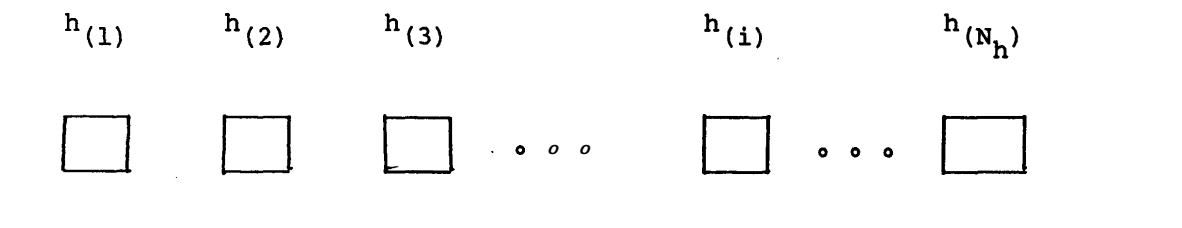

where  $h_{(i)}$  is the height of the center of level i above the ground  $(m, ft)$ .

If input parameter  $= 1$ , then the following card must be entered.

 $h_{(1)}$ distance between floors (m, ft)

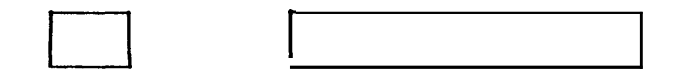

#### **3.** Temperature profiles

no. of temperature profiles

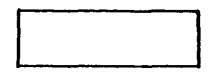

For each temperature profile the following data must be supplied.

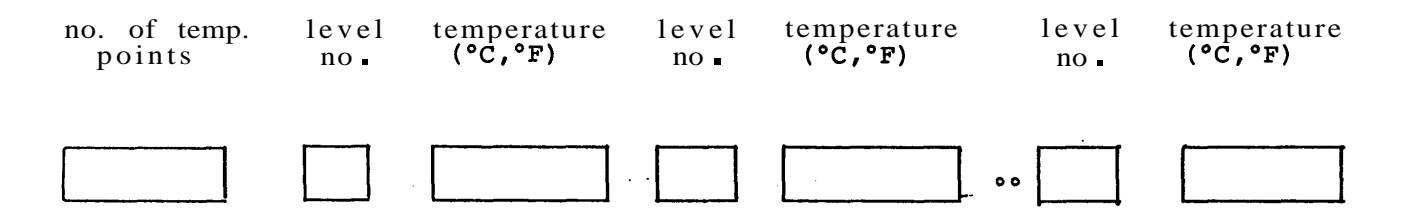

**4.** Outside pressure profiles

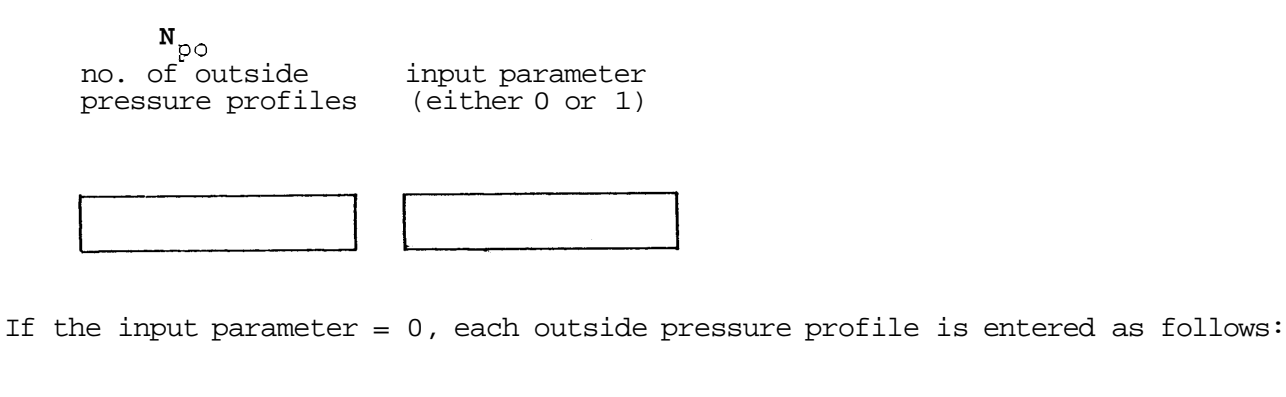

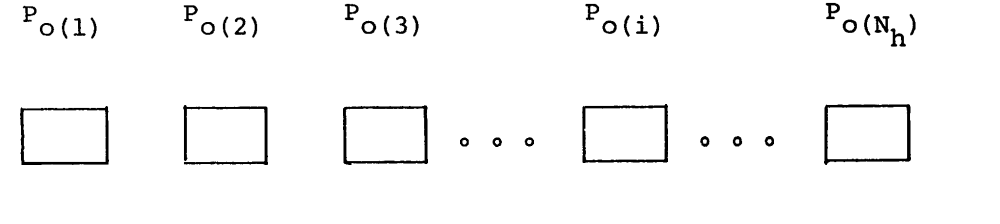

where  $P_{O}(i)$  is the outside pressure at the center of level  $i$ .

If the input parameter  $= 1$ , the outside pressures are calculated and the following data are required.

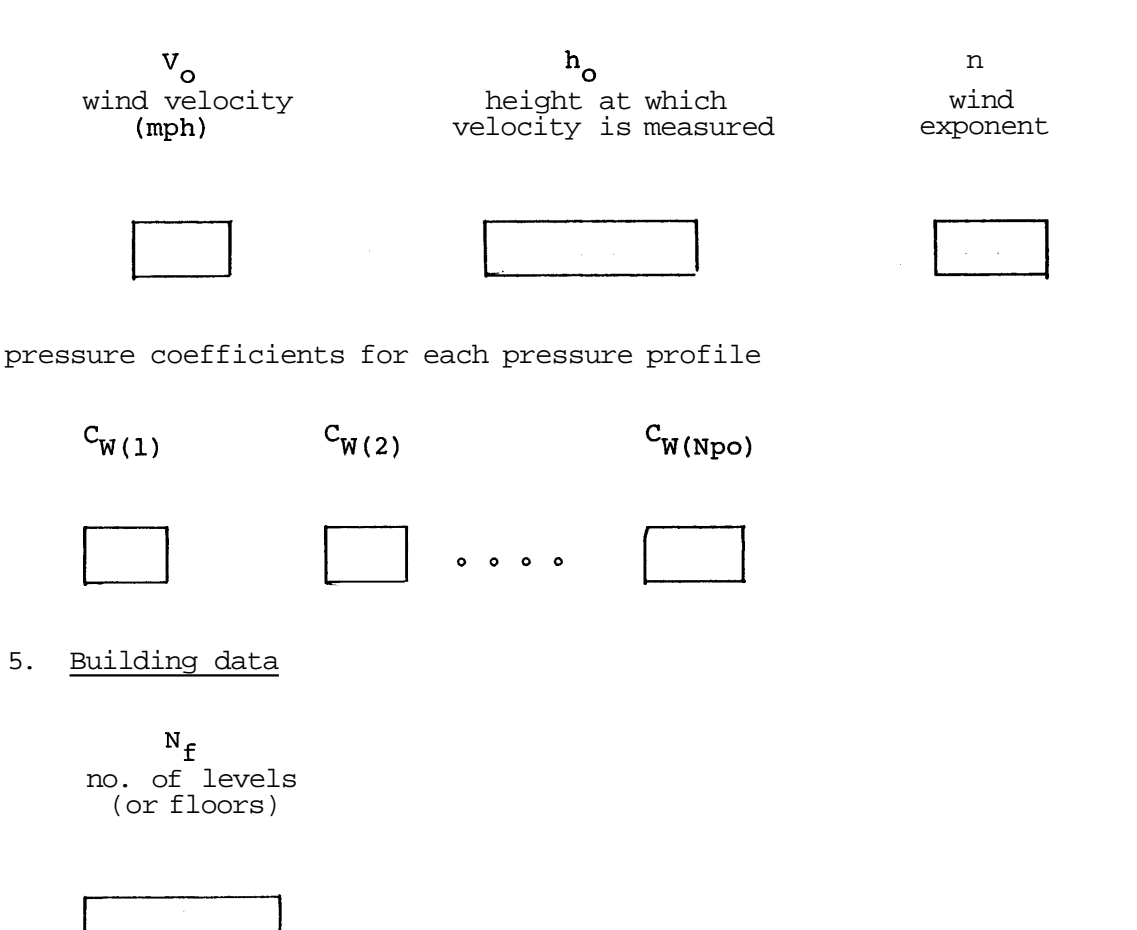

All of the following data in this input element are supplied for each level,  $_{0r}$ consecutive groups of similar levels.

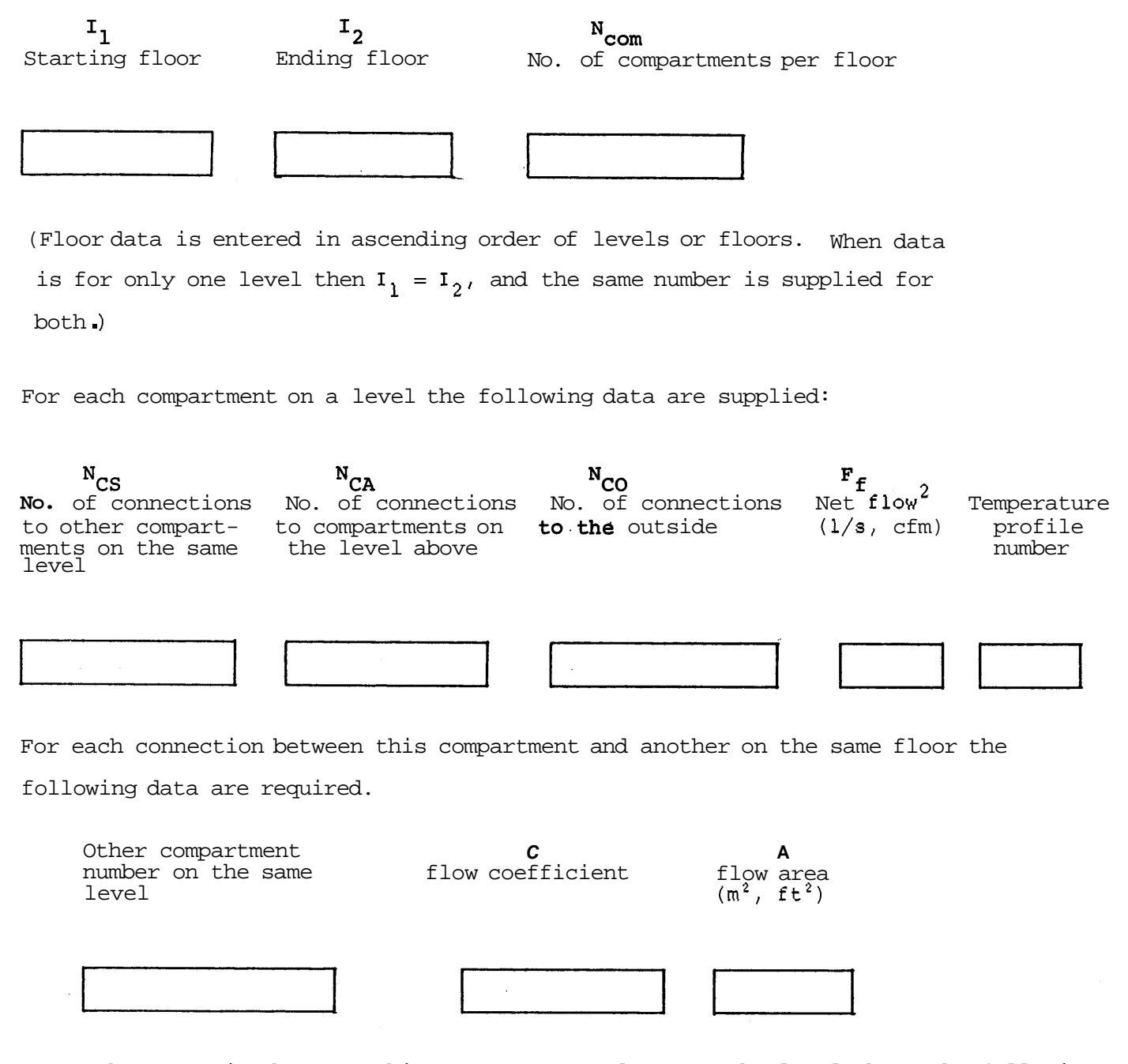

. For each connection between this compartment and one on the level above the following data are required.

<sup>&</sup>lt;sup>2</sup>All net flows are at standard conditions of 21°C (70°F) and one atmosphere.

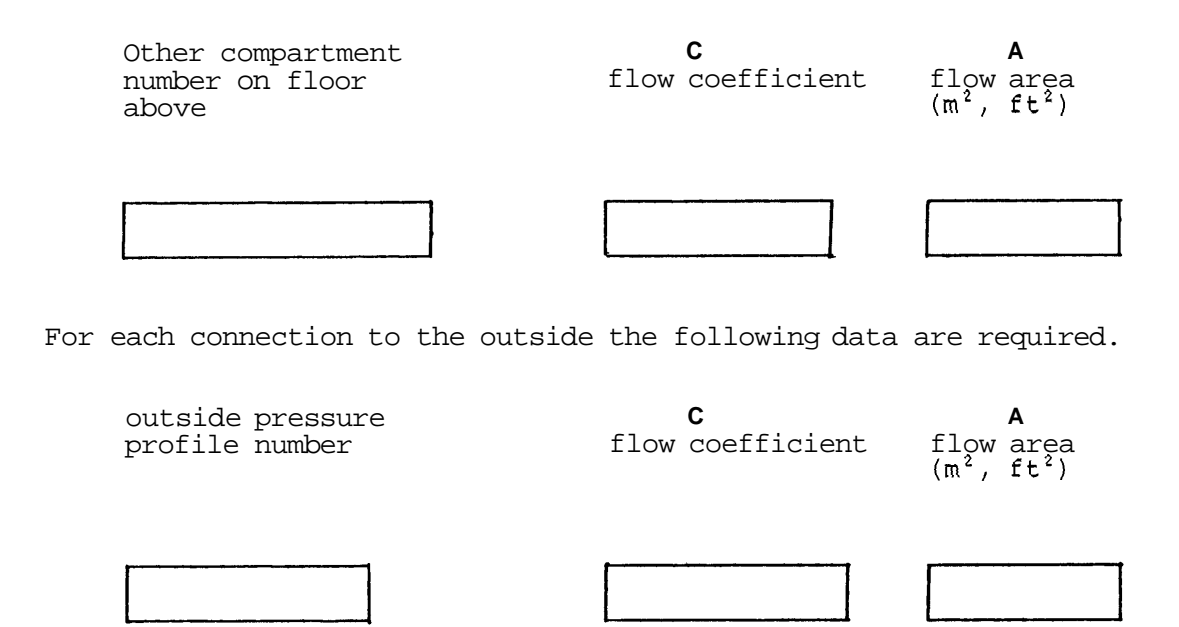

6. Shaft data

no. of shafts

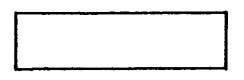

All of the following data in this input element are required for each shaft.

shaft title (col 1-20)

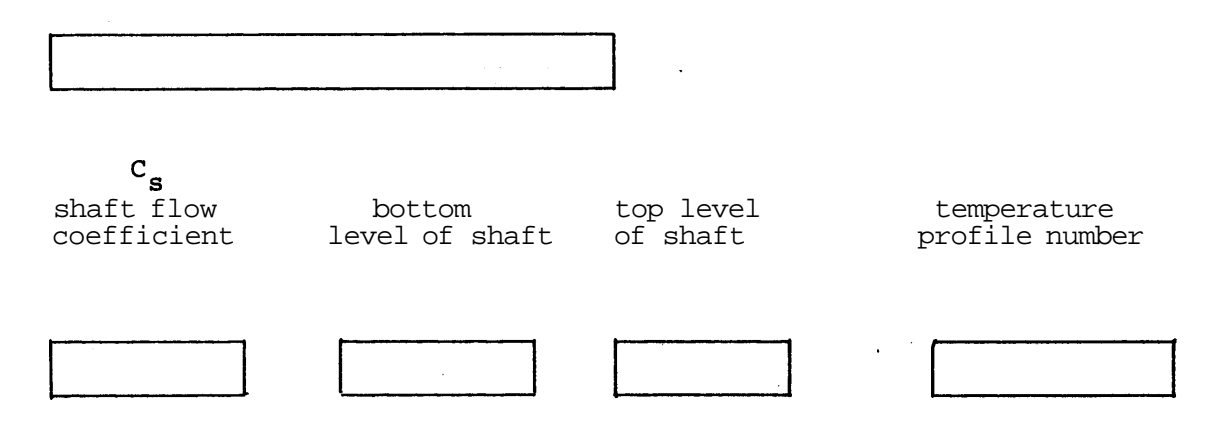

Enter the following typical data which applies to each level of the shaft. Exceptions can be entered later.

no. of connections between typical level of shaft and outside

 $F_f$ net flow into typical level of shaft  $(1/s, cfm)$ 

The connection data to the building for a typical level are required.

compartment no. to which shaft is connected

*C*  flow coefficient

**A**  flow area  $\frac{2 \pm 0.00 \text{ m}^2}{\text{m}^2}$ , ft<sup>2</sup>)

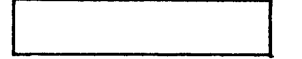

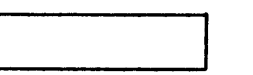

For each connection to the outside, the connection data for **a** typical floor are required.

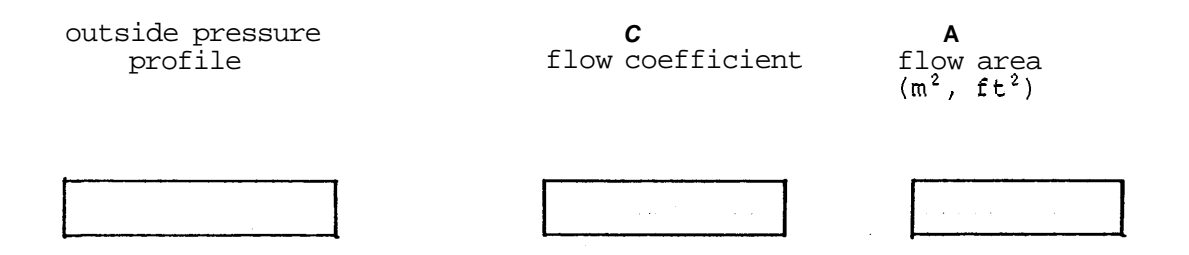

The number of exceptions to the typical data is required.

no. of exceptions

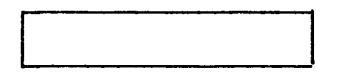

All of the following data in this input element are required for each exception.

exception type (1, **2** or **3)** 

level of shaft

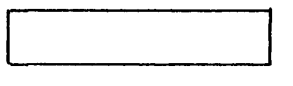

The next card depends on the exception type. For exception type = 1. to the net flow into the floor of the shaft is defined.

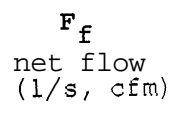

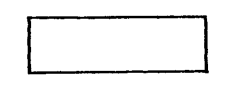

For exception type = **2,** an exception to an outside connection for this shaft is defined .

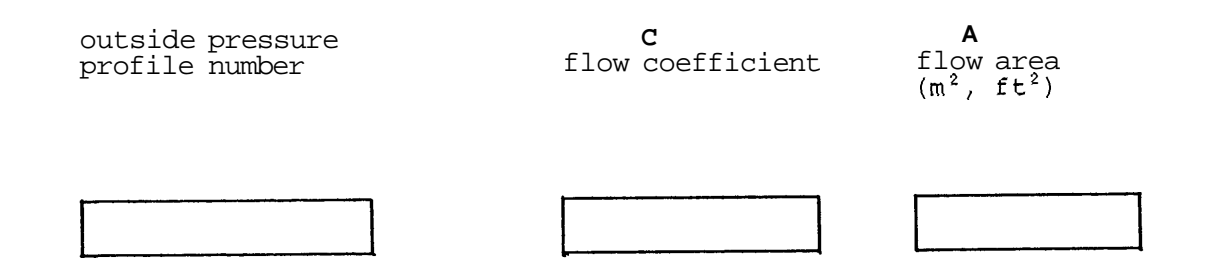

For exception type = **3,** an exception to the connection between the shaft and the building is defined.

compartment no. to which shaft is connected **C**  flow coefficient **A**  flow area **(m2,** ft2)

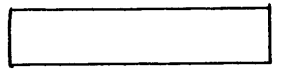

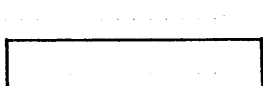

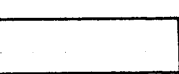

**17** 

#### <span id="page-25-0"></span>1. Example 1

A ten story building with a pressurized stairwell and no vertical leakage within the building is heated to 70°F when the outside temperature is -20°F. The stairwell temperature is 60°F at the tenth floor and 50°F at the bottom floor. The stairwell is pressurized by a net 550 cfm<sup>1</sup> per floor. The wind is 30 mph at a height of 30 ft and the wind exponent is 0.14. This building has connections to the outside in two directions. The wind pressure coefficients are 0.7 for the windward wall and -0.7 for the leaward wall. The flow areas are the same vertically and are listed in Table Bl. The flow coefficient is taken to be 0.65 for all connections.

Table B1. Flow areas for example 1

| Area $(ft^2)$ |  |
|---------------|--|
| 0.42          |  |
| 0.75          |  |
| 0.75          |  |
|               |  |

#### 1.1 Data for Computer Input

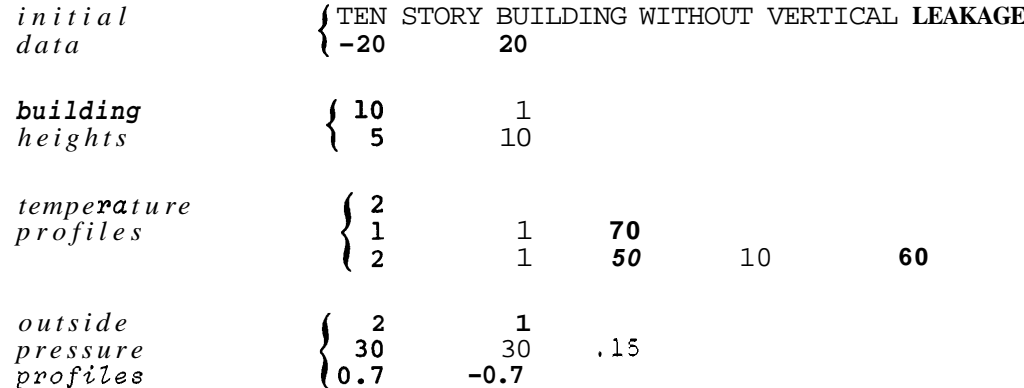

 $<sup>1</sup>$ At standard conditions of 21°C (70°F) and one atmosphere.</sup>

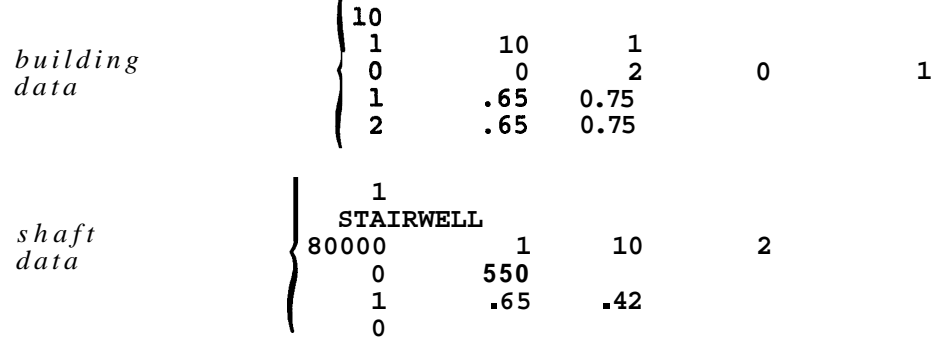

 $\mathbf{r}$ 

#### **2. Example 2**

**This is a 10 story building which is 70°F inside. Outside the air temperature is -5OF and there is no wind. This building has a stairwell and an elevator. The flow areas which are generally the same vertically are listed in tqble B2 and the flow exponents are taken to be 0.5. The stairwell is pressurized by a net 550 cfm**  per floor. The elevator shaft has a 4 ft<sup>2</sup> vent to the outside at the top. On **floors 2 through 10 the elevator lobby separated from the building by doors that automatically close in the event of a fire. The flow coefficient is taken as 0.65 in all connections.** 

#### **Table B2. Flow areas for example 2**

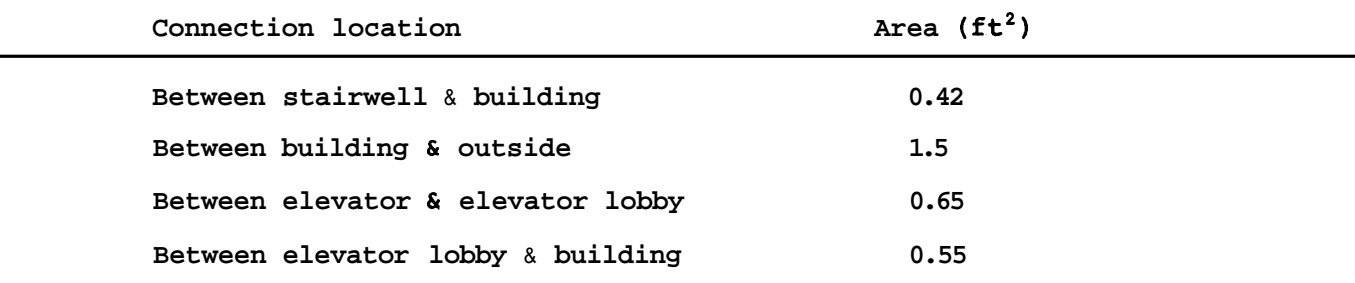

**2.1 Data for Computer Input** 

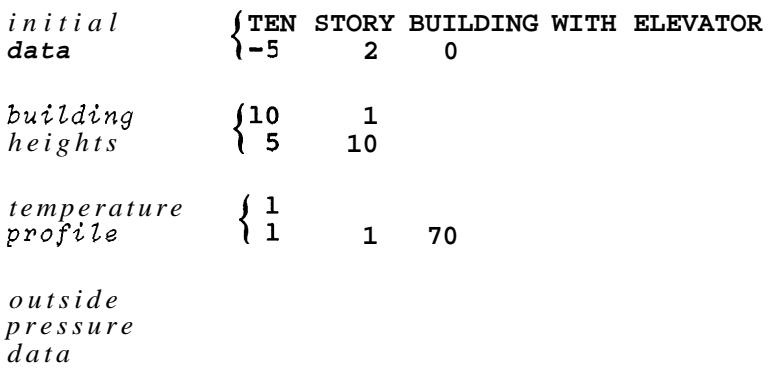

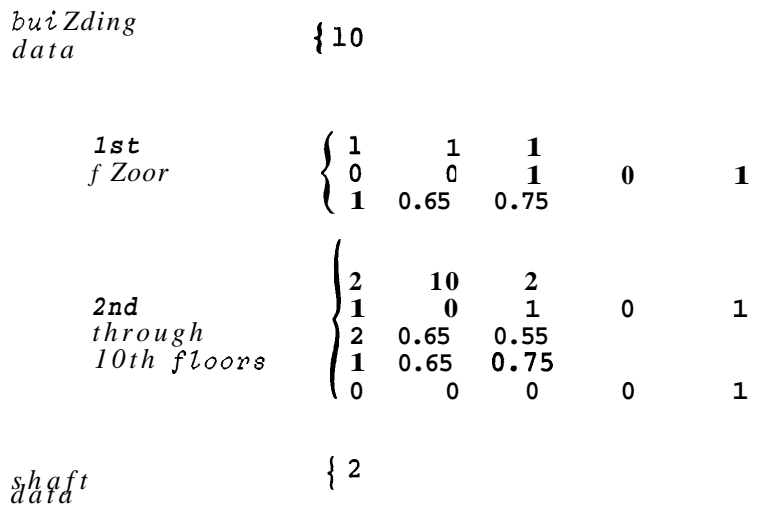

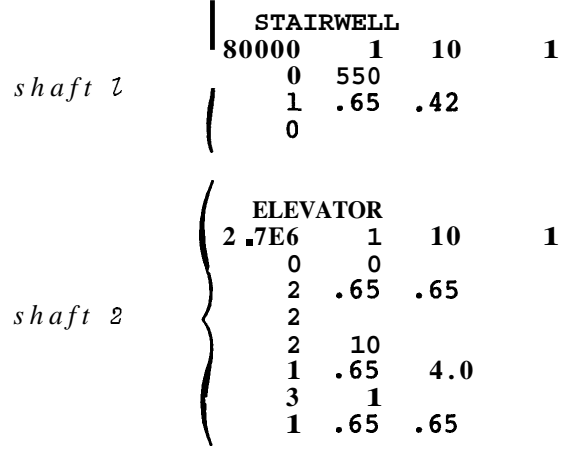

#### **2.2 Example 2 Output**

The **output** for **example 2 case 1 (the data above not including modifications for Cases 2 and 3) is given in appendix C.** 

 $\frac{1}{2} \sum_{i=1}^{2} \frac{1}{2}$ 

 $\downarrow$ 

APPENDIX C. EXAMPLE OUTPUT

 $\bar{z}$ 

 $\bar{z}$ 

J.

<span id="page-28-0"></span> $\overline{\phantom{a}}$  $\ddot{\phantom{a}}$ 

 $\bar{z}$ 

 $\sim$ 

DATE 100281

ERIND RIGHT

TE SEX BUILDIG WI I SLVBS

 $-50$ **OUTSIDE TEMPERATURE**  TEMPSQUIUNS POFILS (D6 F) HS CHI

ooooooooooo<br>oooooooooo<br>EEEEEEEEE  $88888888888$ <br>  $\frac{25}{100}$ <br>  $\frac{1}{100}$   $\frac{1}{100}$   $\frac{1}{100}$   $\frac{1}{100}$   $\frac{1}{100}$   $\frac{1}{100}$   $\frac{1}{100}$   $\frac{1}{100}$   $\frac{1}{100}$   $\frac{1}{100}$   $\frac{1}{100}$   $\frac{1}{100}$   $\frac{1}{100}$   $\frac{1}{100}$   $\frac{1}{100}$   $\frac{1}{100}$ 

OUTSIDE A S SAFROFILE (IN H2O) H≷ CHI

ø ទី១១១១១១១១១<br>តាំងពីមាន តាំងពី

M < FOLLOWING UNITS ARE USED FOR OUTINT

FLOW IN CFM AT 70 DEG F DND 1 ART<br>PRESSURE IN INCHS H2O<br>AREA IN FEET SQUARED

 $\ddot{\phantom{1}}$ 

 $\ddot{\phi}$ 

 $\frac{1}{2}$ 

 $\frac{1}{2}$  ,  $\frac{1}{2}$  ,  $\overline{G}$ 

 $\mathbb{R}^2$ 

 $\bullet$ 

 $\langle \sigma_{\rm{eff}} \rangle$ 

 $\mathcal{L}^{\mathcal{L}}(\mathcal{L}^{\mathcal{L}}(\mathcal{L}^{\mathcal{L$ 

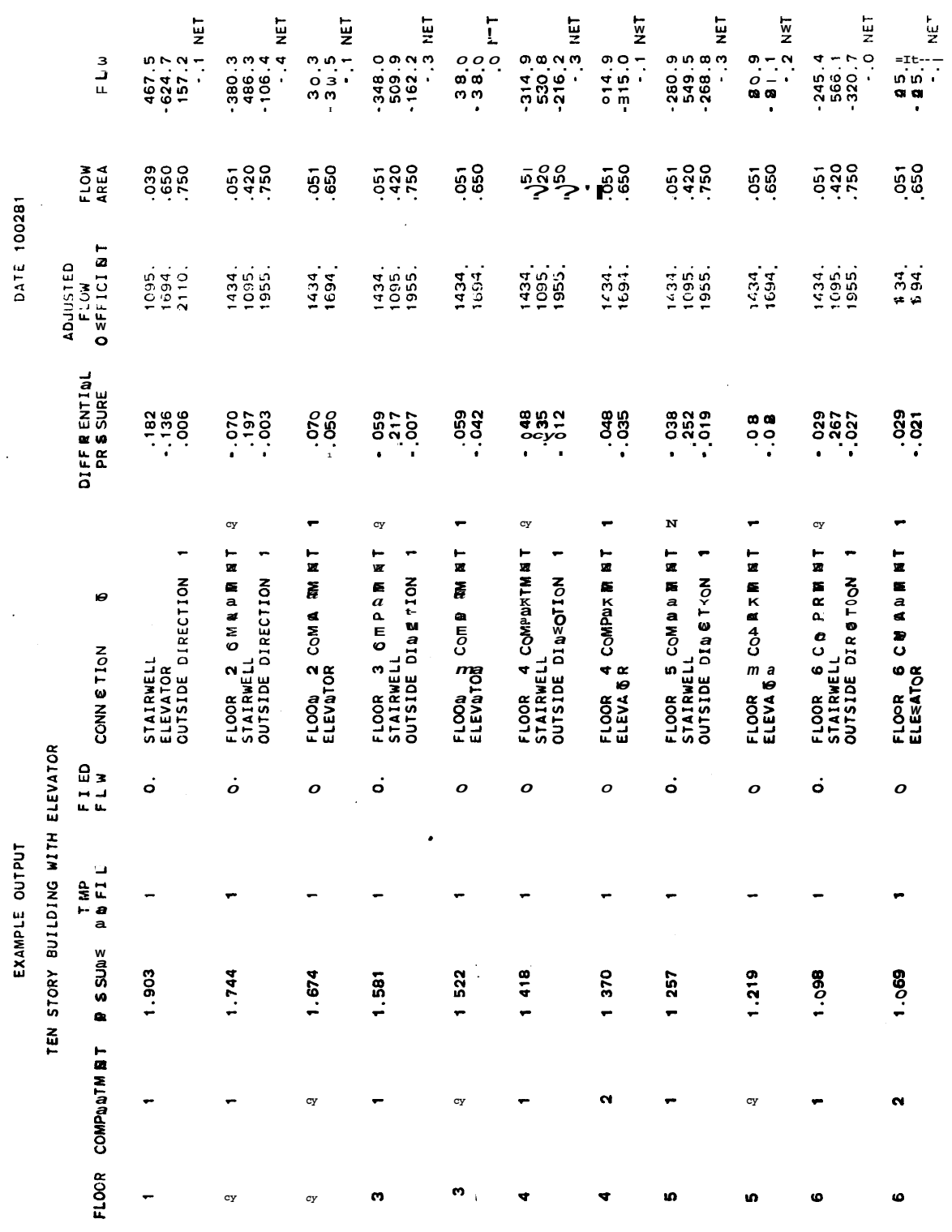

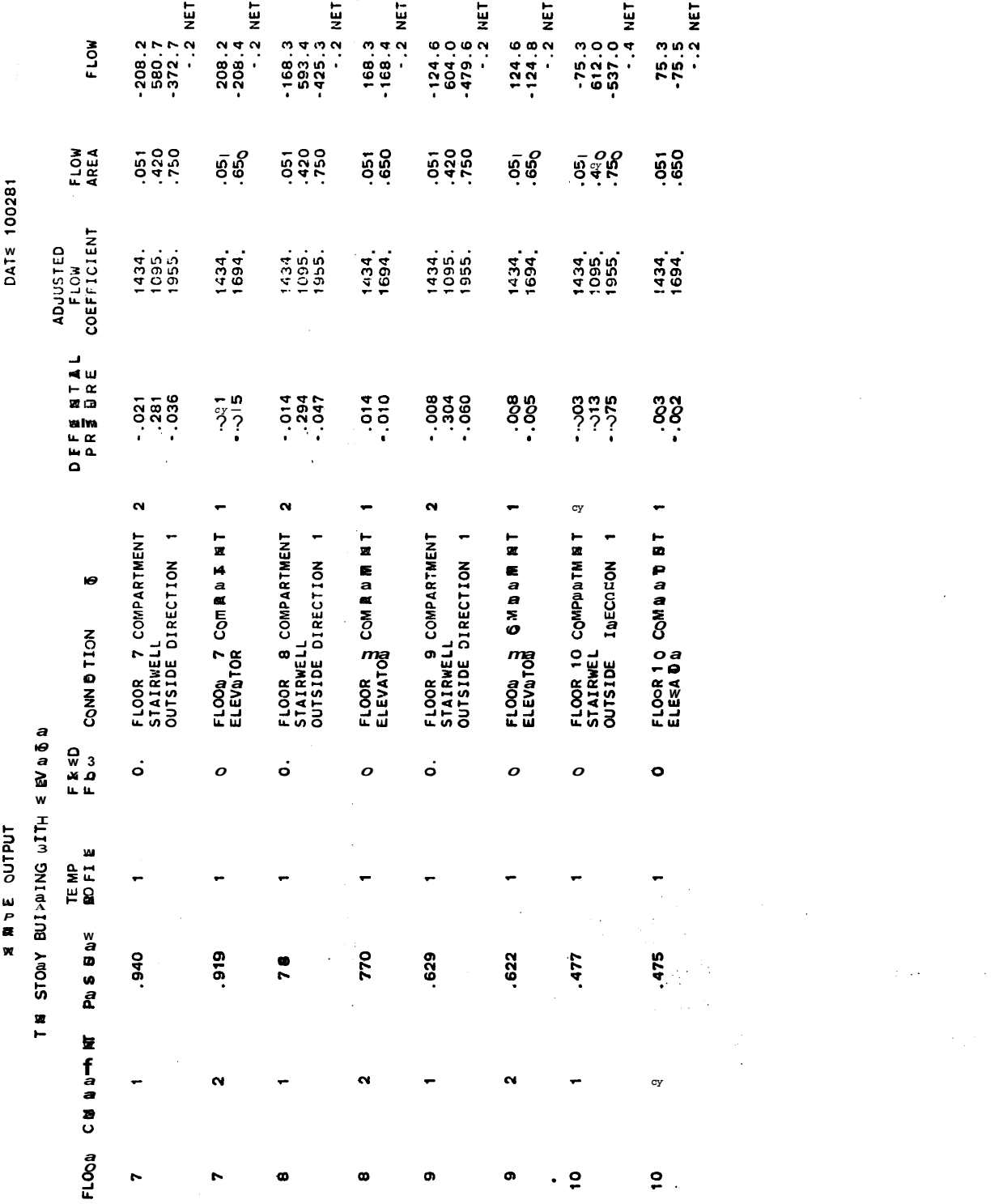

÷,

 $\bullet$ 

 $\mathcal{L}^{\text{max}}_{\text{max}}$ 

 $24$ 

 $\hat{\mathcal{L}}_{\text{max}}$  ,  $\hat{\mathcal{L}}_{\text{max}}$ 

 $\hat{\mathcal{A}}$ 

 $\mathcal{F}$ 

 $\label{eq:2} \frac{1}{2} \sum_{i=1}^n \frac{1}{2} \sum_{j=1}^n \frac{1}{2} \sum_{j=1}^n \frac{1}{2} \sum_{j=1}^n \frac{1}{2} \sum_{j=1}^n \frac{1}{2} \sum_{j=1}^n \frac{1}{2} \sum_{j=1}^n \frac{1}{2} \sum_{j=1}^n \frac{1}{2} \sum_{j=1}^n \frac{1}{2} \sum_{j=1}^n \frac{1}{2} \sum_{j=1}^n \frac{1}{2} \sum_{j=1}^n \frac{1}{2} \sum_{j=1}^n \frac{1}{$ 

 $\mathcal{L}_{\mathcal{A}}$ 

WATE 100981

 $\ddot{\phantom{1}}$ 

l,

J.

 $\ddot{\phantom{1}}$ 

 $\ddot{\phantom{a}}$  $\ddot{\phantom{a}}$ 

l,  $\ddot{\phantom{a}}$ 

 $\ddot{\phantom{a}}$ 

# EXAMPLE OUTPUT

 $\ddot{\phantom{0}}$ 

 $\ddot{\phantom{0}}$ 

### STAIRWELL

80000. TEMPERATURE PROFILE 1<br>SHAFT FLOW COEFFICIENT

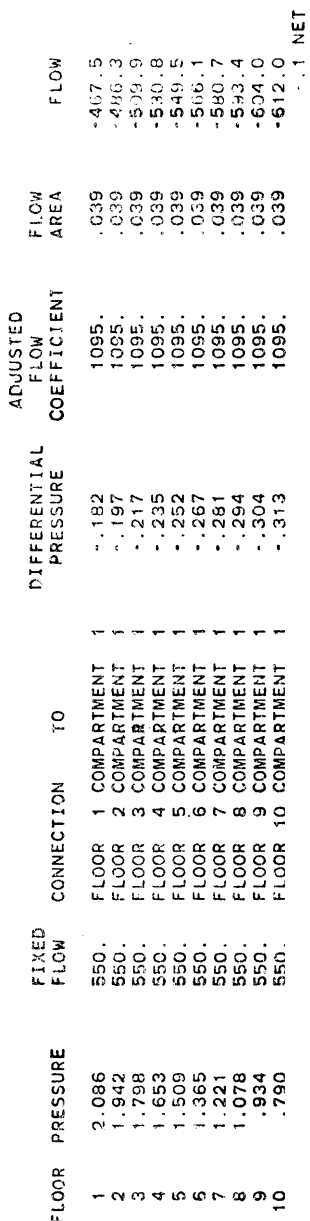

## ELEVATOR

TEMPERATURE PROFILE 1<br>SHAFT FLOW COEFFICIENT 2700000.

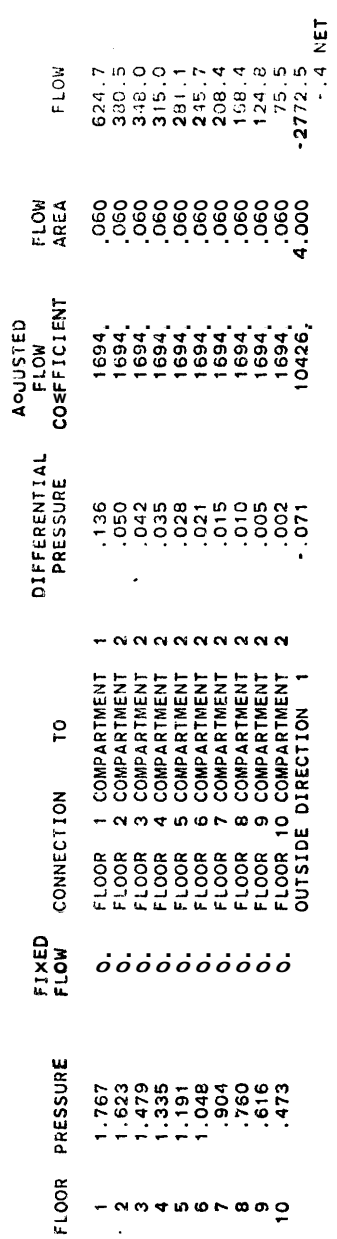

 $\frac{1}{\sqrt{2}}$ 

**APPENDIX D. PROGRAM LISTING** 

 $\sim 10$ 

 $\sim 10^7$ 

 $\sim$ 

<span id="page-34-0"></span> $\bar{z}$ 

 $\ddot{\phantom{1}}$ 

 $\sim$   $\epsilon$ 

 $\frac{1}{2} \frac{d^2}{d^2}$  .

 $\sim$ 

 $\sim 10^{11}$ 

 $\frac{1}{\sqrt{2}}$ 

 $\label{eq:2.1} \frac{1}{\sqrt{2}}\int_{\mathbb{R}^3}\frac{1}{\sqrt{2}}\left(\frac{1}{\sqrt{2}}\right)^2\frac{1}{\sqrt{2}}\left(\frac{1}{\sqrt{2}}\right)^2\frac{1}{\sqrt{2}}\left(\frac{1}{\sqrt{2}}\right)^2\frac{1}{\sqrt{2}}\left(\frac{1}{\sqrt{2}}\right)^2\frac{1}{\sqrt{2}}\left(\frac{1}{\sqrt{2}}\right)^2\frac{1}{\sqrt{2}}\frac{1}{\sqrt{2}}\frac{1}{\sqrt{2}}\frac{1}{\sqrt{2}}\frac{1}{\sqrt{2}}\frac{1}{\sqrt{2}}$ 

 $\mathcal{L}(\mathbf{r})$  and  $\mathcal{L}(\mathbf{r})$  . The set of  $\mathcal{L}(\mathbf{r})$
$\ddot{\phantom{a}}$ 

 $\frac{1}{2}$ 

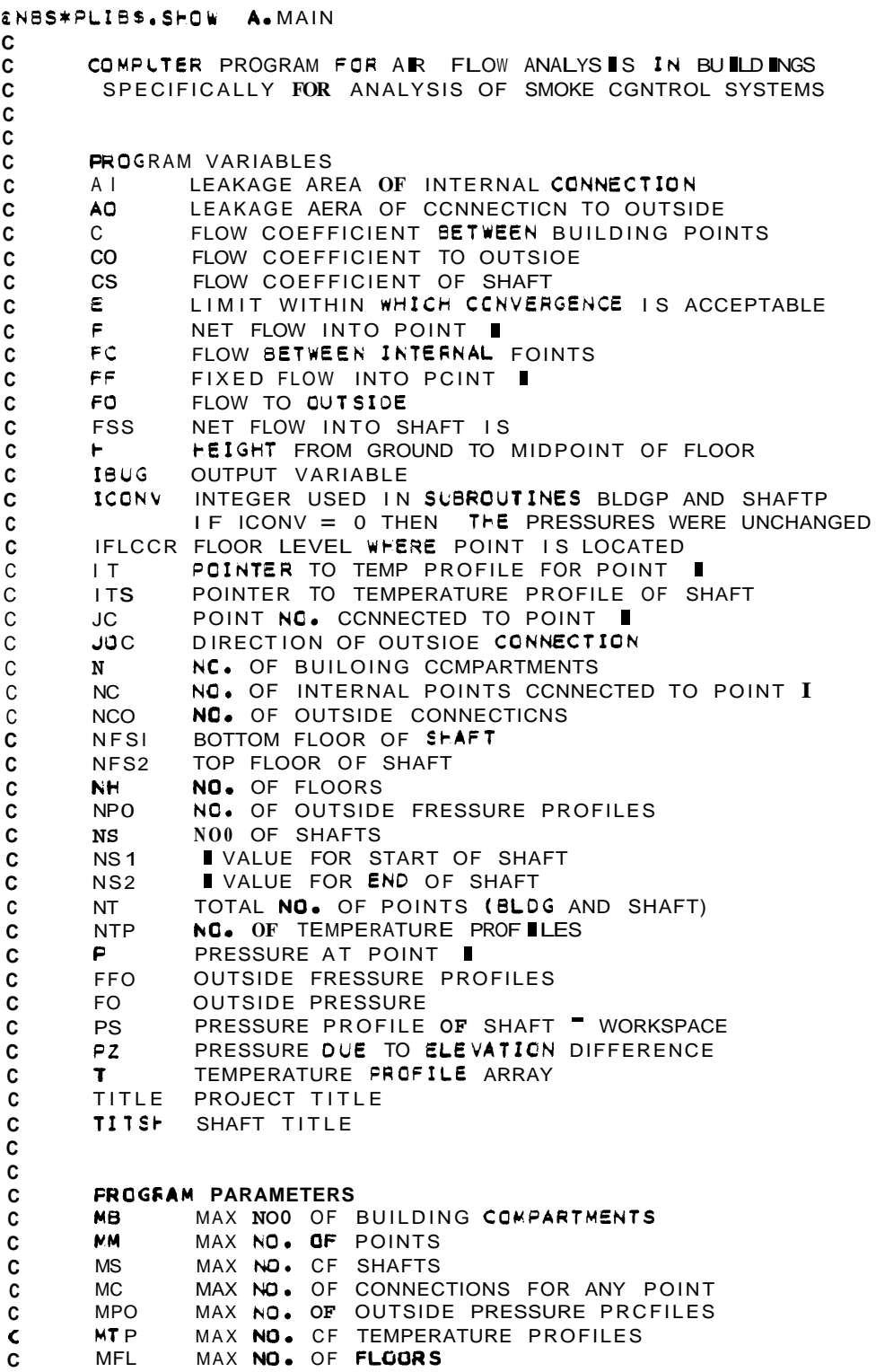

 $\ddot{\phantom{a}}$ 

.<br>Na matamatan sa kalung di ka

```
\mathbf{C}\epsilonPARAMETER (MM=140, MS=8, MC=9, MFC=2, MTP=2, MFL=25, M8=50)
                       P(MM), C(MM, MC), NC(MM), JC(MM, MC), ITS(MS),
       COMMEN NT.
      1 FC(MM,MC),PZ(MM,MC),PO(MM,MPO),CO(MM,MPO),F(MM),PFO(MFL,MPO),
      2 FF(NM), FO(MM, MPO), CS(NS), PS(MFL), NS1(MS), NS2(MS),
      3 FSS(MS), N, NS, NPO, ICONV, E. IBUG, AI (MM, MC). AO(MM, MPO), TITSH(MS.5),
      4 NF. F(MFL), IFLOOR (MM), T(MTP, MFL), NFS1 (MS), NFS2(MS), IT(MB), NTP
      5 , NCC(MM), JOC(MM, MFO), TOUT
       DOUELE PRECISION P.PO.PS
       COMMCN /RUN/IRUN
       CIMENSION B1(MM,MC),B2(MM,MFO)
       NITER=5000
       IRUN = 1\mathbf{c}CALL INPUT TO READ CATA
\mathbf{c}\mathbf{c}CALL INPUT
C
       E = 0.2ICS=120
\mathbf{c}\mathbf cSPVE AI(I, J) IN BI(I, J) AND FINO
\mathbf{C}MAX VALUE OF AI(I,J)
\mathbf{c}AZZ=CAMAX = 0GO 10 I = 1 \cdot NTCO 8 J=1.MC
       61(I, J) = AI(I, J)IF(AI(I, J) .GT. AMAX)AMAX=AI(I, J)
\mathbf{e}CONTINLE
       DO 9 J=1, MPO
       E2(\blacksquareJ)=AO(\blacksquareJ)
       IF(AC(I,J) .GT. AMAX)AMAX=AO(I,J)
\mathbf{S}CONTINUE
10COFTINUE
\mathsf{C}ACJUST FOR LARGE VALUES OF FLOW AREA
C
\mathsf{C}IF (ANAX .LT. 0.3) GO TO 25
       AZZ = 1AM = 0.27 (AMAX - 0.1)BB = 0.1 * (1.0 - AM)GO 15 I=1.NT
       CO 15 J = 1, MC
       IF(AI(I.J) .LT. 0.1)GO TO 12
       A ( \blacksquare, J) = AM*AI(I, J) + BB
       CONTINUE
12DO 14 J=1, MPO
       IF(AC(I,J) .LT. 0.1)GO TO 14
       AO(I, J) = AM*AO(I, J) + BBCONTINUE
1415
       CONTINUE
\epsilonTENPERATURE CORRECTION
\mathsf{C}\mathsf{C}25
       CALL CCRR
```
 $\mathcal{O}(\mathcal{E})$ 

 $\omega \rightarrow \omega$  .

 $\mathbb{R}^2$  .

 $\frac{1}{2}$ 

 $\ddot{\phantom{a}}$ 

 $\hat{\mathbf{r}}$ 

 $\frac{1}{2}$ 

 $\label{eq:1} \mathcal{L}(\mathcal{F}) \cong \mathcal{L}(\mathcal{E}) \otimes \mathcal{L}(\mathcal{E}) \otimes \mathcal{L}(\mathcal{E}) \otimes \mathcal{L}(\mathcal{E})$ 

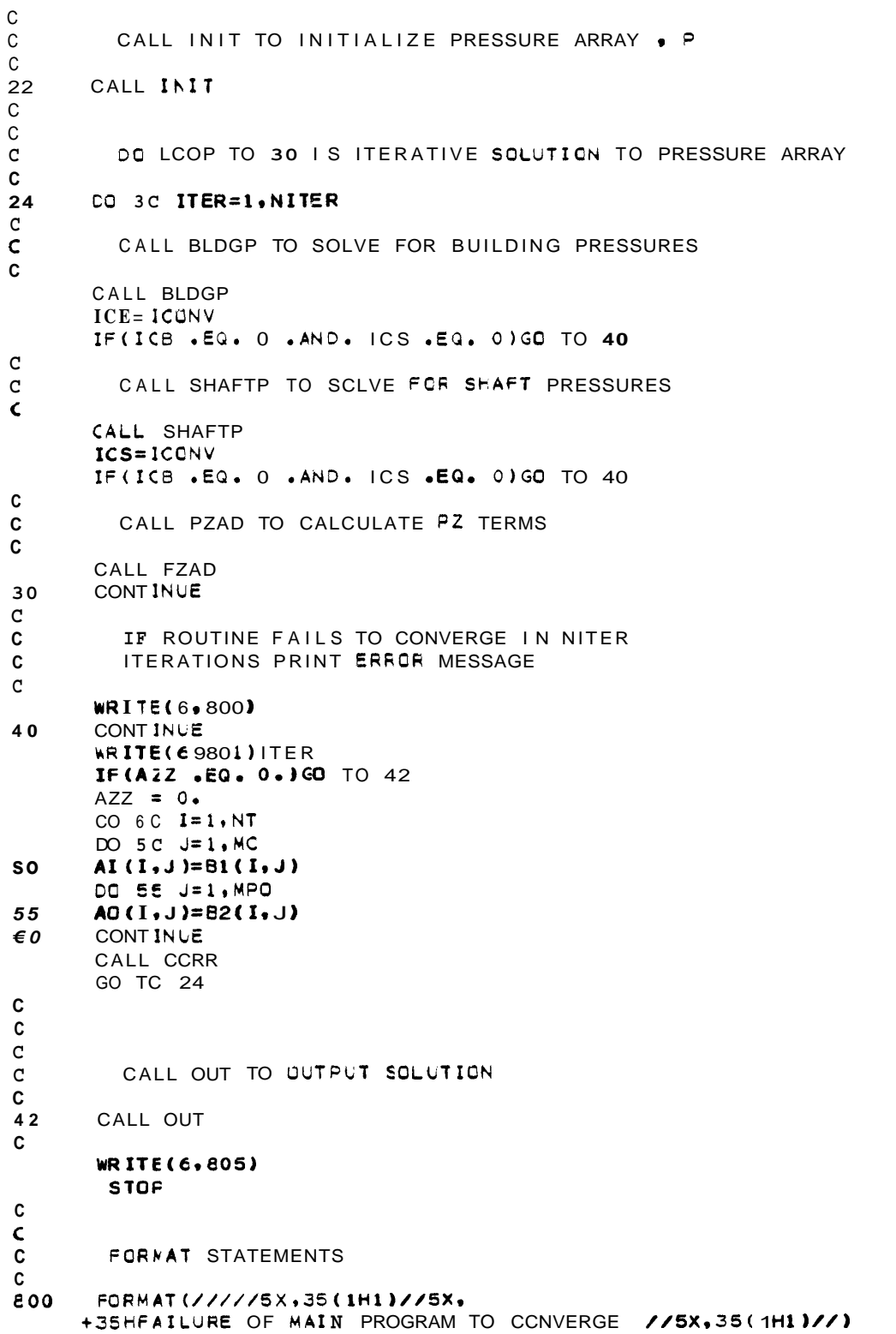

```
FORMAT( 10X, 15, 5X, 11HITERATIONS )<br>FORMAT(1F1)
801
E05END
```
 $&thDG$ ,  $P$ 

 $\mathcal{L}_{\text{eff}}$ 

SUBROUTINE INPUT.L.1

 $\mathcal{L}^{\text{max}}$ 

```
@NBS*PLIB$.SFOW A.INPUT
       SUBRCUTINE INPUT
\mathbf{C}This ROUTINE HEADS AND PRINTS OATA
C
         ANC INITIALIZES PZ ARRPY
\mathtt{C}\mathbf{c}FARANETER (MM=140,MS=8,MC=9,MF0=2,MTP=2.MFL=25,MB=50)
       COMMCN / PZZ/ PGZ
       COMMCN /IO/TITLE(18), IOUT, IUNIT, NCOMP(MFL), SNCOMP(MFL)
                      P(MM), C(MM, MC), NC(MM), JC(MM, MC), ITS(MS),
       COMMEN NT.
      1 FC(MM,MC),PZ(MM,MC),PQ(MM,MPC),CO(MM,MPO),F(MM),PFO(MFL.MPO).
      2 FF(MM), FO(MM, MPO), CS(NS), PS(MFL), NS1(MS), NS2(MS),
      3 FSS(MS), N, NS, NPO, ICONVIE, BUG, AI(MM, MC), AO(MM, MPO), TITSH(MS, 5),
      4 NH, F(MFL) IFLOOR(MM), T(MTP, MFL), NFS1(MS), NFS2(MS), IT(MB), NTP
      5 .NCC(MM), JOC(MM. MPO), TOLT
       DOUBLE PRECISION P.PO.PS
       CHARPCTER PAR 86
       DIMENSION IKMFL), TT(MFL), PAR(7), CW(MPO), PH(MFL), NZZ(MM)
       CATA FAR/' MM',' MS',' MC', 'MFO', 'MTP', 'MFL',' MB'/
       IBUG=0
\mathbf cC
         RECO AND WRITE PROJECT TITLE
\mathbf{C}REAC(5,600)(TITLE(I), I=1,18)
       WRITE(C, 601) (TITLE(I), I=1, 18)\mathsf{C}\mathsf CREAC GENERAL OATA
\mathsf C\mathbf{C}\epsilon\mathsf CTOLT = OUTSIDE TEMPERATURE
         IUNIT = 1 FOR SI UNITS\mathsf{C}\mathsf{C}= 2 FOR ENG UNITS
\mathsf{C}ICLT = 0 FOR NO SUMMARY OUTPUT
\mathsf{C}OTFERWISE IOUT IS FILE NO. TO
         WHICH SUMMARY OUTPUT IS WRITTEN
\mathsf{C}C
       REAC(5,700)TOUT, IUNIT, IOUT
       WRITE(6,411)TOUT, IUNIT, IOUT
       IF(ILNIT .GT. 2.OR. IUNIT .LT. 1)GO TO 105
\mathbf{C}READ FEIGHTS
\mathbf{c}\mathbf{c}NA=0 FOR INPUT OF ALL FEIGHTS
\mathbf CNN=1 FOR CALCULATICN OF FEIGHTS
\mathtt{C}READ (5,700) NH, NN
       WRITE(6.412)NH.NN
       IF(N+ .LE. MFL)GO TO 89
       IPAR = 6GO TC 110
       IF (NN .EG. 1) GO TO 97
\epsilon9
       READ(5,700)(H(I),I=1,NH)
       WRITE(6,413)(H(I), I=1, NH)
       GC TC 99
57REAC (5,700)H(1),DH
       WRITE(6,414)H(1), DH
       CO SE I=2, NH
```

```
IM = I - 158
       H(I)=H(IM)+DHC
C
         READ TEMPERATURE PROFILES
\mathbf{c}s<sub>9</sub>REAC(5,700)NTP
       WRITE(6, 415)NTP
       IF (NTP . LE. MTP) GO TO 90
       IPAR = 5GO TC 110
SODO 3 IF=1,NTP
       REAC (5,700) NNN, (I I J), TT (J), J=1, NNN)
       WRITE(61416)NNN, (IKJ), TT(J), J=1, NNN)
       IF(NAN OCTO 1) GO TC 2
       CO 1 IFF=1, NH
       T(IP<sub>0</sub>|FF)=TT(1)\mathbf{1}GO TC 3
\overline{2}J = 1JP1=2CO 4 IFF=1, NH
       T(1P,IFF)=TT(J)+(TT(JP1)-TT(J))+(IFF-TI(J))/(II(JP1)-II(J))IF(IFF .NE. II(JP1))GO TO 4
       IF(JF1 .EQ. NNN)GO TO 4
       J = J - 1JP1=J+1CONT INUE
\Delta\mathbf{I}CONT INUE
\hat{\textbf{C}}\mathsf{C}\mathsf{C}READ OUTSIDE PRESSURE PROFILES
\mathsf{C}NN=0 FOR INPUT OF ALL PRESSURES
\mathbf cNN=1 FOR CALCULATION BY POWER LAW
\mathbf{C}REAC (5,700) NPO, NN
       WRITE(6,417)NPC,NN
       IF (NFO .LE. MPO)GO TO 91
       IPAR=4GO TC 110
       IF(NN .EQ. 1)GO TO 81
E I
\mathbf{C}\mathsf{C}READ ALL OUTSIDE PRESSURES
\mathsf{C}CO 6 1=1,NPO
       READ(5,700) PGZ,(PFO(J,I),J=1,NH)
\mathbf eWRITE(6,418)PGZ,(PFO(J,I),J=1,NH)
       GO TC 85
\mathbf c\mathbf{C}CALCLLATE OUTSIDE PRESSURES
          PATMCS IS ATMUSPFERIC PRESSURE (PA)
\mathbf{C}\mathbf{C}REAC 45.700) W, hw. XW, CW(I), I=1.9 PO)
€1
       WRITE(6,419)VW,HW,XW,(CW(I),I=1,NPO)
       IF(ILNIT .EQ. 1)VW=VW*0.2778
       IF(ILNIT .EQ. 2)VW=VW*0.4470
       PATMCS=1013250
       T00=10LT+273.
       IF(IUNIT .EQ. 2)TOO=(TOUT+460.)/108
       PVA=176.4*VW*VW/TOC
```
 $\sim$   $\sim$   $\sim$ 

```
Z=-0.03417/T00
      IF(IUNIT .EQ. 2)Z=0.3048*Z
      CWM=CW(1)IF(NFO .EQ. 1)GO TO 212
      DO 211 I=1, NPO
      IF(CW(I) .LT. CWM)CWM=CW(I)
211CONT INUE
      PGZ=FATMCS*EXP(H(NH)*Z)+CWM*PVA*((H(NH)/HW)**(2.*XW))-100.
212
      CO 210 I=1.NH
      PH(I)=PATMOS*EXP(H(I)*Z)
510
      CONTINUE
      DO 82 I=1, NPO
      DO 82 J=1, NH
      PFO(J,I)=PH(J)+CW(I)*PVA*((H(J)/HW)**(2.*XW))-PGZ
      CUNT INUE
\epsilon\mathbf{c}C
          BUILDING DATA INPUT
\mathbf cNFLS = NQ. OF FLOORS IN BUILDING
\mathbf{c}IF1 = LOWER FLOOR IN SERIES OF SIMILAR FLOORS
\mathbf{c}\mathbf cIF2 = UPPER FLOOR IN SERIES OF SIMILAR FLOORS
\mathbf cNCC = NO. OF COMPARTMENTS PER FLOOR
         NZ = NO. OF CONNECTIONS TO COMPARTMENTS ON SAME FLOOR
\mathbf{C}\mathbf cNA = NO. OF CONNECTIONS TO COMPARTMENTS ON FLOOR ABOVE
\mathbf ce<sub>5</sub>1 = 0SNCCMP(1)=0.
      REAC (5,700) NFLS
       WRITE(6,420)NFLS
      IF(NFLS .GT. NH)GO TO 106
\overline{z}REAC(5,700) IF1, IF2, NOC
       WRITE(6,400)IF1, IF2, NGC
      IF(IF1 .GT. IF2)GO TO 107
      NCOMF(IF1)=NOC
       IFP = IF 1 + 1SNCONP(IFP)=SNCOMP(IF1)+NOC
      CO 10 12=1, NOC
       I \pm 1READ(59700)NZ, NA, NNO, FF(I), IT(I)
      WRITE(6,401)NZ,NA,NNO,FF(I),IT(I)
      NZZ(1)=NZNN = N2 + NAIFLOG (I)=IF1IF(NN .LE. MC)GO TO 111
      IPAR = 3GO TC 110
111IF (NNO .LE. MPO)GO TO 112
       IPAR = 4GO TC 110
      IF (IT(I) .GT. NTP .OR. IT(I) .LT. 1)GO TO 102
112
       NC(I)=NNIF (N2 .EQ. 0) GO TO 63
\mathbf cINFUT CONNECTIONS TO COMPARTMENTS ON SAME FLOOR
\mathbf cC
      REAC (5,700) (JC(I, J), C(I, J), AI(I, J), J=1, NZ)
       WRITE(6,402)
       WRITE(6,403)(JC(I,J),C(I,J),AI(I,J),J=1,NZ)
```
 $\sim 2.1$ 

 $\hat{\mathcal{A}}$ 

 $\epsilon_{\rm c}$ 

```
CO \epsilon z J=1. NZ
       JC (I,J)=JC(I,J)+SNCOMF(IF1)
\epsilon2
       IF (NA .EG. 0) GO TO 8
e<sub>3</sub>\mathbf{c}\mathbf CINFUT CONNECTIUNS TO CCMPARTMENTS GN FLOOR ABOVE
\mathsf{C}NP = N2 + 1READ (5,700) ( JC ( I, J), C ( I, J), AI ( I, J), J=NP, NN)
       WRITE(6,404)
       WR ITE(6,403)(JC(I,J),C(I,J),AI(I,J),J=NP,MN)
       DO 66 J=NP.NN
€6
       JC(I,J)=JC(I,J)+NCCMP(IF1)+SNCOMP(IF1)
       NCC(1) = NNO
e
       IF(NNG .EQ. 0) GO TO 10
\mathbf{c}INFUT CONNECTION TO OLTSIOE
\mathsf{C}\mathbf{C}REAC(5,700)(JOC(I, JJ), CO(I, JJ), AO(I, JJ), IJJ=1, NNO)
       WRITE(6,405)
       WRITE(6,403)(JCC(I,JJ),CO(I,JJ),AO(IrJJ),JJ=1,NNO)
       CO 9 JJ=1, NNO
       J = JOC(1, JJ)\mathbf{S}PO(I,JJ)=PFO(IFI,J)10CONTINUE
       IF(IF1 .NE. IF2)GO TO 11
       IF(IF1 .EQ. NFLS) GO TO 20
       GO TC 19
\mathtt{C}\mathbf cASIGN CATA FOR FLOORS SIMILAR TO FLOOR IF1
\mathbf{C}11IFP = IF1+100 17 IFF=IFP, IF2
       NCOMF (IFF)=NOC
       IFFP = IFF + 1SNCONP(IFFP)=SNCOMP(IFF)+NOC
       CO 16 IZ=1, NOC
       i = 1 - 4I = 2 + ONCOMP (F1)
       IFLOCR(D=IFF
       FF(1)=FF(11)IT(I)=IT(II)NN = NC(11)NNO=NCO(I1)
       NC ( D = NNNCC(I) = NNO
       IF(IFF .NE. NFLS)GO TO 23
       NN = N 2 Z (I1)NC(I)=NNIF(NN .EG. 0) GC TO 14
23
       DO 12 J=1, NN
       C(I, .) = C(I1, J)A (1, 1) = A I (11, 1)JC(LJ)=JC(I1,J)+SNCOMP(IFF)-SNCOMP(F1)
12CONTINUE
       IF(NNO .EQ. 0) GO TO 16
14
       DO 15 JJ=1, NNO
       JOC(1, JJ) = JOC(11, JJ)J = JGC(I, JJ)
```
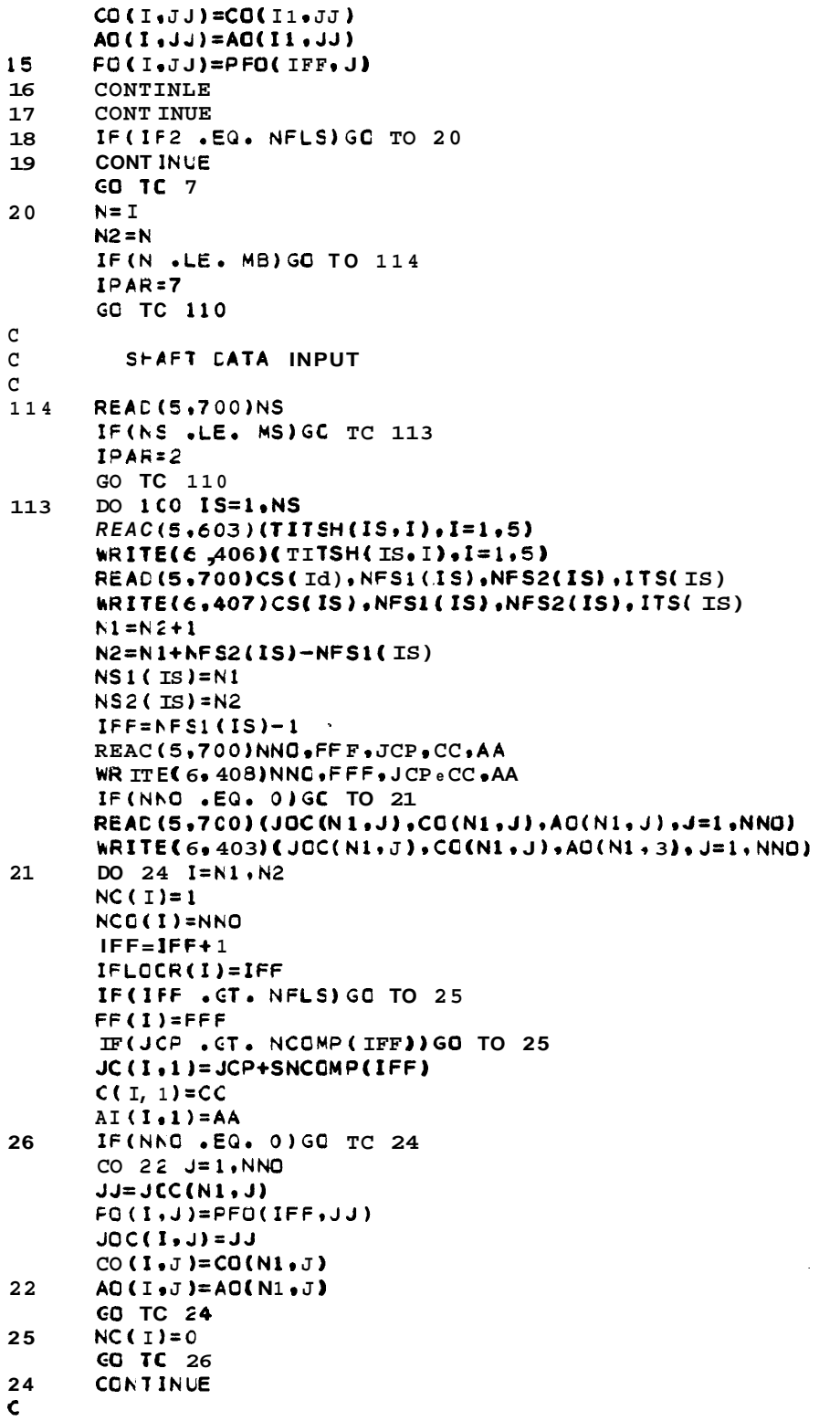

 $\omega_{\rm{eff}}$ 

 $\tilde{\mathbb{C}}$ 

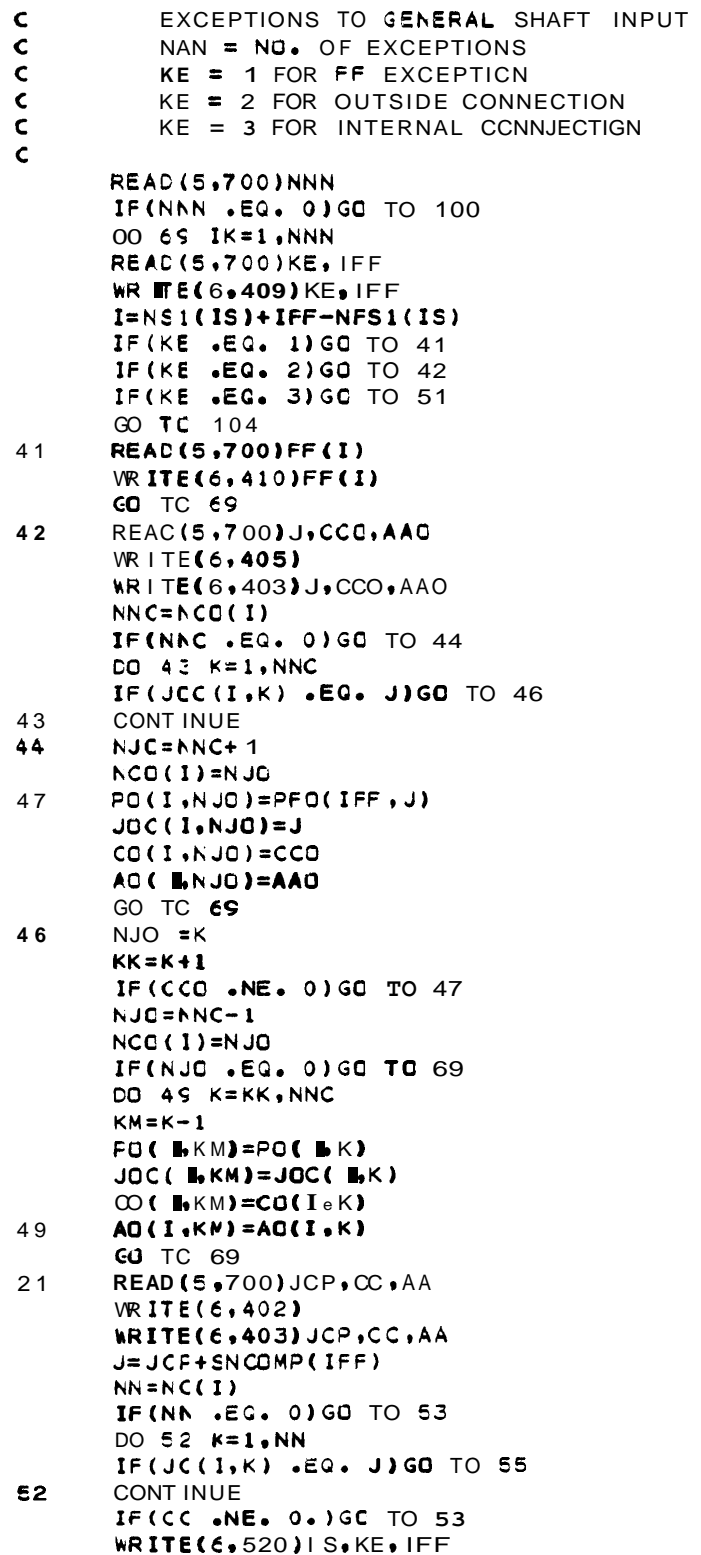

 $\mathcal{L}^{\text{max}}_{\text{max}}$ 

 $\sim 10^{-1}$ 

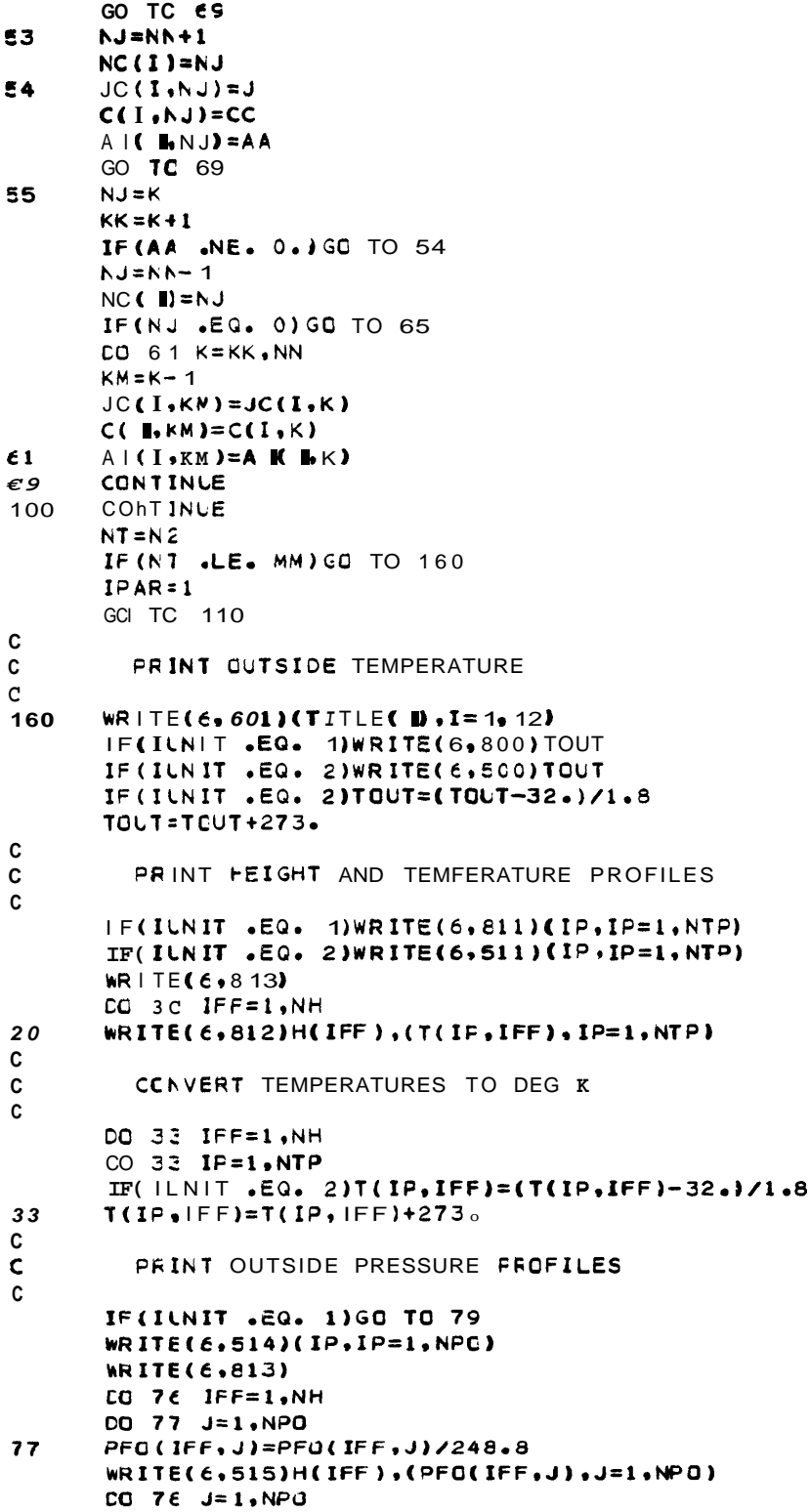

 $\frac{1}{\sqrt{2}}$  .

 $\blacksquare$ 

 $\ddot{\cdot}$ 

 $\sim$   $\sim$ 

 $\frac{1}{\sqrt{2}}$ 

 $\frac{1}{2} \sum_{i=1}^{n} \frac{1}{2} \sum_{j=1}^{n} \frac{1}{2} \sum_{j=1}^{n} \frac{1}{2} \sum_{j=1}^{n} \frac{1}{2} \sum_{j=1}^{n} \frac{1}{2} \sum_{j=1}^{n} \frac{1}{2} \sum_{j=1}^{n} \frac{1}{2} \sum_{j=1}^{n} \frac{1}{2} \sum_{j=1}^{n} \frac{1}{2} \sum_{j=1}^{n} \frac{1}{2} \sum_{j=1}^{n} \frac{1}{2} \sum_{j=1}^{n} \frac{1}{2} \sum_{j=1}^{n$ 

 $\sim 30$ 

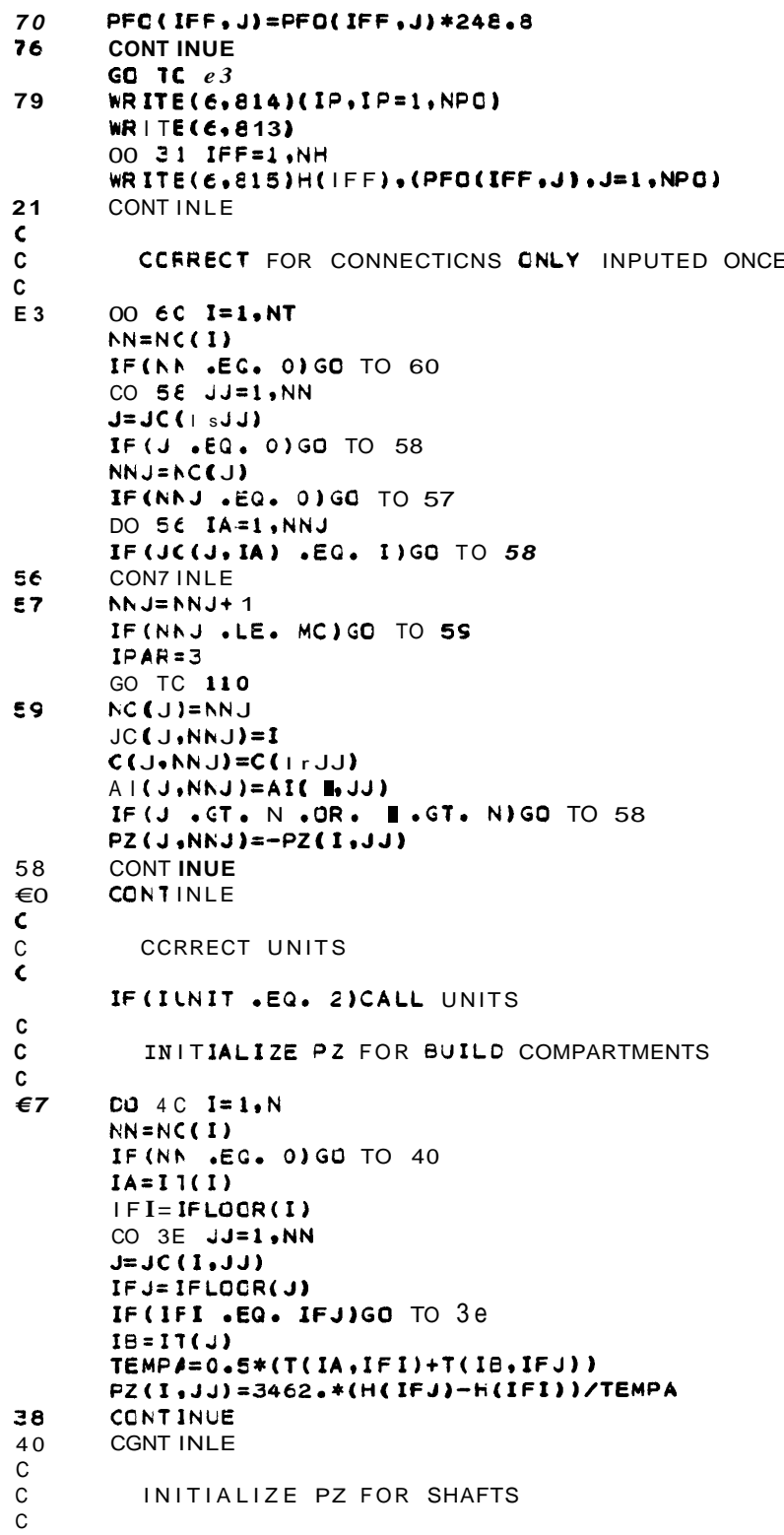

 $\bullet$ 

OC 50 IS=1.NS  $NI = N$1(IS)$  $N2 = N52(15) - 1$ ITT=ITS( $|S\rangle$ DO 45 I=N1, N2 IF  $H\rightarrow H+OOR(1)$  $IFJ = IF II - 4 -$ TEMPA=0.5\*(T(ITT, IFI)+T(ITT, IFJ)) PZ(I,1)=3462.\*(H(IFJ)-H(IFI))/TEMPA  $45$ CONTINUE E<sub>O</sub> **CONT INLE**  $\overline{\phantom{0}}$ CHECK SHAFT CONNECTIONS  $\mathtt{C}$  $\overline{\phantom{0}}$ CO 240 IS=1, NS  $NI=N<sub>51</sub>(IS)$ N2=N52(IS) CO 239 I=N1, N2  $NN = N(C(1))$ IF(NA .EG. 0)GO TO 239 DO 236 J=1.NN  $JJ = J(C(I, J))$ , IF(IFLCOR(I) .NE. IFLOOR(JJ))GO TO 103 CONTINUE 236 239 **CONT INUE** 240 **CONTINUE RETURN**  $\mathtt{C}$  $\mathbf{c}$ DIAGNOSTIC OUTPUT  $\mathbf{c}$  $\mathbf{C}$ WRITE(6,902)I.IT(I) 102 GO TC 109 **WR FE(6,903)** 103 GO TC 109 WRITE(6,904) 104 **CO** TC 109 WR ILE(6,905) 105 **CO** TC 109 106 WRITE(6,906) **CO** TC 109  $1C<sub>7</sub>$ WRITE(6,907) **GO** TC 109 110 WRITE(E.S10)PAR( IPAR)  $\mathbf{C}$ PRINT CORRECTED BUILDING OATA  $\mathcal C$ C  $109$ WRITE(6,540) DG 7C I=1,N  $NN = NC(1)$ IF(NN .GT. 0) GO TO 180  $WRITE(6, 941)I, IFLOGR(I), IT(I), FF(I)$ GO TC 182 180  $WRITE(c, s421I, IFLQCR(I), IT(I), FF(I), JC(I,1), C(I,1), AI(I,1)$ IF(NA .EG. 1)GC TO 182  $I$ WRITE(6,543)(JC(I,J),C(I,J),AI(I,J),J=2,NN) 182  $NNC = NCC(1)$ IF(NAO .EQ. 0)GO TO 70

SUBRCUTINE INPUT

 $\blacksquare$ 

```
WRITE(6,544)(JOC(I,J),CO(I,J),AO(I,J),L=1,NNO)
70
      CONTINLE
C
\mathsf{C}PRINT CORRECTED SHAFT INPUT OATA
\mathsf{C}DO 80 IS=1, NS
      WRITE(6,816)(TITSH(IS,I),I=1,5)
      CRITE(E, E06)IS, CS(IS), ITS(1S)N1 = N51(1S)N2 = N52(IS)WRITE(6,807)
      CO 75 I=N1, N2
      KN=NC(I)
      IF(NN .GT. 0) GO TO 72
      WRITE(6,801)IFLCOR(I), FF(I)
      CO TC 74
72
      WRITE(\epsilon,808)IFLCOR(I),FF(I),JC(Is1),C(L1),AI(I,1)
      IF(NN .EG. 1)GO TO 74
      WRITE(6,809)(JC(I,J),C(bJ),AKb3),J=2,NN)
74
      NNC = NCO(1)IF (NNO .EQ. 0) GO TO 75
      WRITE(6,810)(JOC( I.J),CO(I.J).AO(I.J).J=1.MNO)
75
      CONTINUE
\epsilono
      CONT INLE
      STOP
\epsilonFORMAT STATEMENTS
\mathsf{C}\mathsf{C}FORMAT (5X, 5HIF1 = , 13, 7H, IF2 = , 13, 7H, NOC = , 13)
400401
      FORMAT(5X,4HNZ =, I3,6H NA = , I3,7H, NNO = , I3,6H, FF =, F8,1,
     + 7kr 1T = 13402
      FORMAT(5X,25HCONNECTION ON SAME FLOOR
                                                  \mathbf{r}403
      FORMAT(5X,3HJ = 13.5H + C = 10.35H + A = 16.94)FORMAT (5X, 26HCONNECTION TO FLOOR ABOVE
                                                   \bullet404
      FORMCT (5X, 22HCONNECTION TO OUTSIOE
405\cdot406FORMAT (5X.5A4)
      FORMAT (5X, 4HCS = F9.1.6H, NFSI = I3.6H, NFS2 = I3.7H, ITS = I3)
407
      FORMAT(5X,5HNNO =, I3,7H, FFF =, F8,1,5H, 3 =, I3,5H, C =, F10.3,
408
     + 5H, A = ,F9,4)409
      FORMAT (5X, 4HKE =, I3, 7H, IFF =, I3)
410
      FORMAT(5X, 4HFF = F6.1)FORMLT (5X,6HTOUT =,F6.0,SH, IUNIT =,I3,8H, IOUT =,I3)
411
      FORMAT(5X,4HNH =,13,6H, NN =,13)
412
      FORMAT (5X, 7HHE IGHTS /(10F8.2))
413
      FORMIT (5X,6HH(1) =,F8.2,6H, OH =,F8.2)
414415
      FORMAT (6x, 5HNTP = 13)416
      FORMAT (5X,20HTEMPERATURE PROFILE /IS, (10(I4, F7.1)))
417
      FORMAT (5X, 5FNPO = 13.6H - NN = 13)FORMAT (5X, SHPGZ =, F12.1/17HPRESSURE PROFILE /(10F12.1))
410FORMAT (SX,4HVW =,FE.1,6H, HV =,F6.1,6H, XW =,F4.2,6H, CW =,
419
     + (10F4.2))420FORMAT (/5X,6HNFLS =,13)
      FORMAT(//10X,20HOUTSIDE TEMPERATURE
                                                , F6.1, 2H F)Z<sub>00</sub>
                 ///5X,6HFEIGHT,5X,29HTEMPERATURE PROFILES (DEG F)
511FORMAT (
     + 7x.2+FT.3X.19I6FORMAT (////5X.6HHEIGHT .5X.26HOUTSIDE PRESSURE PROFILES
514
     111F (IN H2O)
                        77X, 2HFT, 3X, 8I10
```

```
515
      FORMAT(F11.2.3X.8F1003)
```
FORMAT (///5X.15FERROR IN SHAFT , I2,15HEXCEPTION KE = , I2,  $120$ + 2X, EHFLOOR , I3//)  $\epsilon$ 00 FORMAT(18A4) €01 FORMAT(1ト1///10X,18A4///) **FORMAT(5A4)**  $e03$ 700 FORMAT() FORMAT (//10X,20HOUTSIDE TEMPERATURE  $f(0)$  $, F6.1, 2H C)$ FORMAT(I13, F11.1)  $\epsilon$ 01  $606$ FORMAT ( 10X,12HSFAFT NUMBER , I4/10X, 17HSHAFT COEFFICIENT , F10.1/ 1 10X,20HTEMPERATURE PROFILE , 14) FORMAT(/21X,5HFIXED,25X,4HFLOW,12X,4HFLOW/10X,5HFLOOR,6X,  $807$ 1 4FFLOW.5X.12HCONNECTED TO .6X.11HCOEFFICIENT .6X.8H AREA  $2 \sqrt{1}$ FORMAT(I13, F11. 1.6X, 5HPOINT, I5, F16.1. F15.4) 808  $\epsilon$  CS FORMAT (30X, 5HPOINT, IS, F16.1, F15.4) E 10 FORMPT(30X,7HOUTSIDE,13,F16.1,F15.4) 811 FORMAT<sup>(</sup> ///5X,6tFEIGHT, EX,29HTEMPERATURE PROFILES (DEG C)  $\overline{\phantom{a}}$  $+ 7X, 2HM, 3X, 19IE$ E 12 FORMAT(F 11.2, 3X, 19F6.1) FORMAT(/) €13 e 14 FORMAT(////5X,6HHEIGHT ,5X,26HOUTSIDE PRESSURE PROFILES  $1 11F$  (PASCALS) /7X.2HM .3X.8I10) F<sub>15</sub> FORMAT (F11.2, 3X, 8F10.1) 816 FORMAT(///10X, SA4) FORMAT(10X,45HFLOW COEFFICIENTS CORRECTED FOR TEMPREATURE e 17 <sup>1</sup>  $S02$ FORMAT(10(/),10X,11HCCMPARTMENT ,14/ 1 10X,20HTEMPERATURE PROFILE ,14,17H DOES NOT EXIST / + 10X,16HPROGRAM STOPPED ,10(/)) FORMAT(10(/), 5X, 23HSHAFT CONNECTION ERROR  $S03$ 1/10>,16+PROGRAM STOPPED ,10(/)) FORMAT(10(/),10X,40HINPUT ERROR IN EXCEPTIONS TO SHAFT DATA  $$04$ 1 /10X,16FPROGRAM STOPPED ,10(/)) FORMAT(10(/),10X,37HINPUT ERROR IN UNIT TYPE DESIGNATION  $405$  $\overline{\mathbf{r}}$ 1 10X,16FPROGRAM STOPPED  $, 10(7)$ FORMIT(10(/),10X,37HINPUT ERROR NO. OF FLOORS EXCEEDS NH  $C.C.6$  $\prime$ 1 10X,16HFROGRAM STCPPED ,10(/))  $S<sub>0</sub>7$ FORMAT(10(/),10X,25HINPUT ERROR IF1.GT. IF2 1 1 10X, 16HFROGRAM STOPPED , 10(/)) FORMAT(10(/),10X,36HINPUT EXCEEDS DIMENSION PARAMETER ,A3/  $$10$  $+ 10X, 16H$ PRUGRAM STOPPEO  $, 10(7)$ ) FORMAT(10X.3A6)  $S30$ FORMAT (// 10X, 26HFLOW COEFFICIENTS AS READ )  $C<sub>35</sub>$ FORMAT(10X,15HBUILOING DATA //34X,11HTEMPERATURE ,4X,5HFIXEO,  $S$  4 0 1 12X,2(11X,4HFLOW)/10X,11HCOMPARTMENT ,4X,5HFLOOR,6X,7HPROFILE, 2 6X,4+FLOW,5X,13HCCNNECTION TO ,4X,11HCOEFFICIENT ,4X,  $3.8H$ ARFA FORMAT(/4X.3I12,F14.1) S41 FORMIT(/4X,3I12,F14.1.4X,5HPQINT,I7,F1102,F15.4) S 4 2  $C43$ FORMAT(58X,5HPCINT, I7, F11, 2, F15, 4) **944** FORMAT(58X,9HOUTSIDE  $, 13, F11, 2, F1504)$ EN C aHDG,P SUEROUTINE CORR.L.1

#### SUERQUT INE CORR

```
aNBS*PLIES.SFCW A CORR
       SUERCUTIN€ CORR
\mathbf cC
          THIS RCUTINE CALCULATES ADJUSTED FLOW COEFFICIENTS
                            (C1, C2, CO1, CO2)\mathbf{c}\mathbf{c}PARAMETER (MM=140, MS=8, MC=9, MFQ=2, MTP=2, MFL=25, MB=50)
       COMMEN /CORR/C1(MM+MC)+C2(MM+MC)+CO1(MM+MPO)+CO2(MM+MPO)
       COMMON NT.
                      P(MM), C(MM, MC), NC(MM), JC(MM, MC), ITS(MS),
      1 FC(MM,MC),PZ(MM,MC),PD(MM,MPO),CO(MM,MPO),F(MM),PFO(MFL,MPO),
      2 FF(NM),FO(MM,MFO),CS(NS),PS(MFL),NS1(MS),NS2(MS),
      3 FSS(MS), N.NS.NPD. ICONV, E, IBUG, AI (MM, MC), AO(MM, MPO), TITSH(MS, 5),
      4 NE+F(MEL), IFLOOR(MM), T(MTP, MFL), NFS1(MS), NFS2(MS), IT(MB), NTP
      5 , NCC (MM), JOC (MM, MFC), TOUT
       COUELE PRECISION P.FO.PS
       CO 12 I=1.NT
\mathbf c\mathbf cCOFRECT C
C
       PATMCS=101325.
       EB=1C00. *SQRT(2.*PATMOS/287.)/1.2
       NN = N(C(1))IF (I . CT. N) GO 70 1
       IP = I 1(1)CO TC 4
       DO 2 IS=1, NS
\mathbf{1}IF(I .LE. NS2(IS) .AND. I.GE. NS1(IS))GO TO 3
\overline{a}CONTINCE
       WRITE(e.700)
       STOP
       IP = IIS(IS)\mathbf{z}IFF = IFLOGR(I)\boldsymbol{\Lambda}TI = T(I|F_{\bullet} | FF)IF (NN .EQ. 0) GO TO 10
       DO 9 J=1, NN
        JJ = J(C(1,J))CI(I,J)=EB*C(I_sJ)*AI(I,J)/SGRT(T1)IF(JJ .GT. N)GO TO 5
        IP = IT(JJ)GO TC 8
       LO E I S = 1.NS\epsilonIF(JJ .LE. NS2(IS) .AND. JJ .GE. NS1(IS)) GO TJ 7
\mathbf eCGNT INLE
       WRITE(6,700)
        STOP
        IP = ITS(IS)\overline{\mathbf{z}}IFF=IFLOOR(JJ)
\mathbf{e}T2=T(IP,IFF)C2(\blacksquare, J)=88*C(\blacksquare, J)*AI(I, J)/SQRT(T2)
        CONT INCE
ç
\mathtt{C}CERRECT CO
\mathtt{C}C
        NNC = NCO(1)1<sub>0</sub>IF(NNC .EQ. 0)GC TO 12
        CO 11 J=1, NNC
        CO1(I, J) = BB*CO(I, J)*AO(1 sJ)/SGRT(T1)
```
### SUBROUTINE CORR

```
CO2(1,J)=BB*CO(I,J)*AC(I,J)/SQRT(TOUT)
```
- CONTINLE<br>CONTINUE<br>EETLEN  $11$
- $12$
- 
- 700 FORMAT (///10X.36HPROGRAM STOPPED IN SUBROUTINE COR8  $\prime$ **END**

arDG, P

SUBROUTINE INIT.L.1

 $\mathcal{P}^{\pm}$ 

```
SUBREUTINE INIT
```

```
ENBS*PLIES.SHOW A.INIT
       SUERCUTINE INIT
\mathbf{C}\epsilon\mathbf{c}THIS ROUTINE INITIALIZES THE PRESSURE ARRAY
\mathbf{C}PARAMETER (MM=140, MS=8, MC=9, MF0=2, MTP=2, MFL=25, M8=50)
       PARAMETER (MBP=MB+1)
       COMMEN /CORR/C1(MM,MC),C2(MM,MC),CO1(MM,MPO),CO2(MM,MPO)
                     P(MM), C(MM, MC), NC(MM), JC(MM, MC), ITS(MS),
       COMMCN NT.
     1 FC(NM,MC),PZ(NM,MC),PC(NM,MPC),CO(MM,MPO),F(MM),PFO(MFL,MPO),
     2 FF(MM),FO(MM,MPD),CS(MS),PS(MFL),NS1(MS),NS2(MS),
     3 FSS(MS),N,NS,NPO,ICONV,E,IEUG,AI(MM,MC),AO(MM,MPO),TITSH(MS,5),
     4 NH. F(MFL), IFLOOR(MM), T(MTP, MFL), NFS1(MS), NFS2(MS), IT(MB), NTP
     5, NCC(MM), JOC(MM, MFC), TOUT
       COUBLE PRECISION F.FO.FS
       CIMENSION SC(MS), SCO(MS)
       COMMEN /MAT/A(ME, MEP), XX(MB), NNN
       COUELE PRECISION A, XX
       NNN = N\mathbf{c}CALCULATE AVERAGE OUTSIDE PRESSURE
\mathbf{C}C
       SUM = C.
       CG 1C J=1, NPO
       DO 10 I=1, NH
10SUM = <math>UM + PFO(I, J)</math>FA=SLM/(NPO*NH)
\mathbf c\mathbf{C}C
         THE CO LOOP TO STATEMENT 30 ESTIMATES
C
           SHAFT PRESSURES
C
C
       DO 30 IS=1, NS
\mathbf{c}CALCULATE SHAFT PRESSURE CIFFERENCE . DP
C
C
       SUN = CSUMN = 0.N1 = N51 (IS)
       N2 = N52(IS)DO 18 I=N1, N2
       SUM = SUM + FF(1)NN = NC(1)IF (NN .EG. 0.) GO TO 16
       DO 15 J=1, NN
       SUMN = SUMN + C1(I, J)15CONT INLE
       SC (IS)=SUMN
16
       NNC=NCC(I)
       IF(NNO .EQ. 0) GO TO 18
       DO 17 J=1,NNO
       SUMN=SUMN+CO1( 1.J)
       CONT IN IF
17SCO ( IS) = SUMN-SC(IS)
18
       CONTINLE
```
 $\sim$ 

 $\sim$  6.

 $\ddot{\phantom{a}}$ 

CP2=SUN/SUMN  $SIGH = 1.$ IF (CF2 .LT.  $0.3$ SIGN=-1. DP=SIGN\*(SIGN\*DP2)\*\*2  $\mathtt{C}$ CALCLLATE AVERAGE TEMP CF SHAFT  $\mathsf C$  $\mathsf{C}$  $SUM = C$  $IP = IIS(IS)$ 00 20 I=N1, N2  $IFF = IFLOCR(I)$ 20  $SUM =  $(IP + IF)$$  $TA = \text{SUM}/(N2-N1+1)$  $\epsilon$ ES'IIYATE PRESSURE AT BCTTOM OF SHAFT , PBOT  $\mathbf c$  $\overline{\phantom{0}}$  $H = 0.5*(H(NH) - H(1)) + H(1)$  $NF1 = NF51(IS)$ PBOT=PA+DP+3462.\*(HH-H(NF1))/TA  $\mathbf c$ ES'I IMATE OTHER SHAFT PRESSURES  $\mathbf{C}$  $\mathbf{C}$  $P(N1)=PBCT$  $NM = N2 - 1$ 00 24 I=N1, NM  $IP1 = 1 + 1$  $24$  $P(1P1)=P( D-PZ( I<sub>2</sub> 1)$ **CONT INUE**  $20$  $\mathbf{c}$ END OF SHAFT PRESSURE ESTIMATES  $\mathbf{c}$ C SET UP MATRIX FOR BUILDING CCMPARTMENTS  $\mathbf{C}$ C  $NP1 = N + 1$  $00 50 I = 1. N$  $NN=NC(1)$ SUMII=0.  $SUMNF = 0.$ IF(NN .EG. 0.)GC TO 42 CO  $4C$  JJ=1, NN  $J=JC(1, JJ)$ IF (J . CT. N) GO TO 34  $A(I, J) = C1(I, JJ)$ SUM  $II =$  SUMII – C1( $I$ JJ)  $SUMNF = SUMMARY - C1 (I, JJ) * PZ (I, JJ)$ GO TC 40 SUMII=SUMII-C1(I, JJ) 34 SUMNF=SUMNP-C1(I, JJ)\*P(J) 40 **CONT INUE** 42 NNC=NCC(I) IF(NAO .EQ. 0) GO TO 46 DO 45 K=1, NNO  $SUMII = SUMII - CO1(I, K)$ 45 SUMNF=SUMNP-COI(I,K)\*FO(I,K) 46  $A(I, 1)=SUMII$  $A(I,NF1)=SUMNP-FF(I)$  $50$ **CONTINUE** C

. Observe the subset of  $\hat{S}$ 

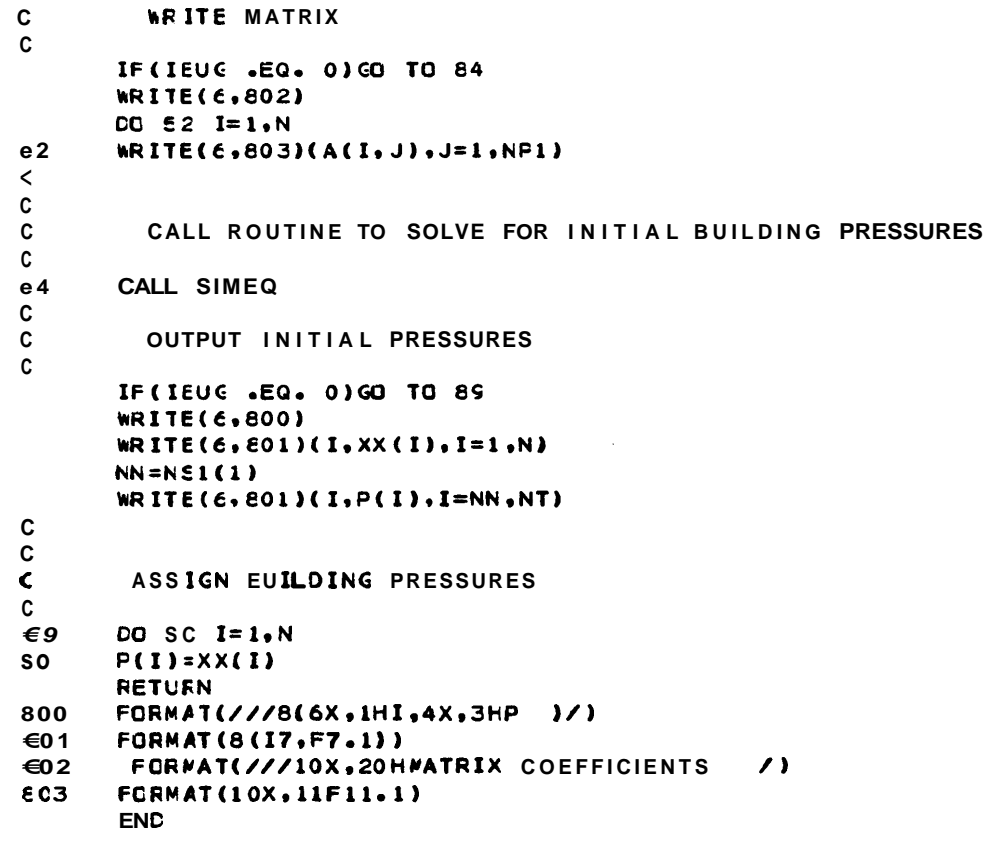

£⊦DG, P

 $\sim$   $\sim$ 

SUBROUTINE BLDGP.L.1

 $\mathbb{R}^{\frac{1}{2}}$ 

SLBROUTINE BLDGP

```
ENBS*PLIES.SHOW A.BLDGP
       SUERCUTINE BLDGP
C
\mathbf cTHIE ROUTINE CALCULATES STEAOY STATE PRESSURES
\mathbf{c}\mathbf CFOR BUILDING COMPARTMENTS
C
\mathbf cC
       FARANETER (MM=140, MS=8, MC=9, MPC=2, MTP=2, MFL=25, M8=50)
                       P(MM), C(MM, MC), NC(MM), JC(MM, MC), ITS(MS),
       COMMEN NT.
      1 FC(NM,MC),PZ(MM,MC),PO(MM,MPO),CO(MM,MPO),F(MM),PFO(MFL,MPO),
      2 FF(NN), FO(NM, MPO), CS(NS), PS(MFL), NSI(NS), NS2(MS),
      3 FSS(MS), N, NS, NPO, ICONV, E, IBUG, AI (MM, MC), AO(MM, MPO), TITSH(MS.5),
      4 NH. F( NFL), IFLOOR( NN), T( NTP, NFL), NFS1 (MS), NFS2( MS), IT( MB), NTP
      5, NCC(PM), JOC(MM, MFC), TOUT
       COUELE PRECISION P.FO.PS.PI
       IF(IEUC .GT. 0)WRITE(6.806)
       ITM = 100ICONV = 0CO 15 I=1,N\mathbf{c}CALCLLATE NET FLOW .FI. INTO POINT I
\mathbf{C}FI = PFLGW(I, P(I))\mathbf{C}\mathbf cCHECK YAGNITUDE OF FI
       IF (AES (FI) .LT. E) GO TO 15
       ICCNV=ICONV+1
\mathbf{C}SET LP PARAMETERS FOR ITERATION
\mathbf{c}DP = 1.0IPHASE=1
       CPIEC<sub>o</sub>EE=0.2*ABS(FI)
       IF(EE LT, E)EEEESIGN=1IF(FI .LT. 0.) SIGN=-11K = 0IF (IEUC .GT. 0) WRITE(6.802)
\mathbf c\mathbf cITERATION TO RECUICE MAGNITUDE OF FN
\hat{\textbf{z}}IK = IK + 1\mathbf cNEW ESTIMATE OF PRESSURE .PI. AT POINT I
C
       PI = P (I) + S I G N * OP\mathbf cCALCLLATE NET FLOW .FN. INTO POINT IUSING PI
\mathbf{C}FN=FFLCW(I.PI)
        IF(IEUG.CT.0)WRITE(6,804) bIK, FI.FN.FP, DPI, DP, DPP, PI.IPHASE
\mathbf{c}CHECK YAGNITUDE OF FN
\mathbf{c}IF(AES(FN) .LT. EE)GO TO 10
\mathbf{C}CHECK NUMBER OF ITERATIONS
C
        IF(IK .GT. ITM) GO TO 25
\mathbf cCHECK FHASE
\epsilon
```
 $\sim 10^7$ 

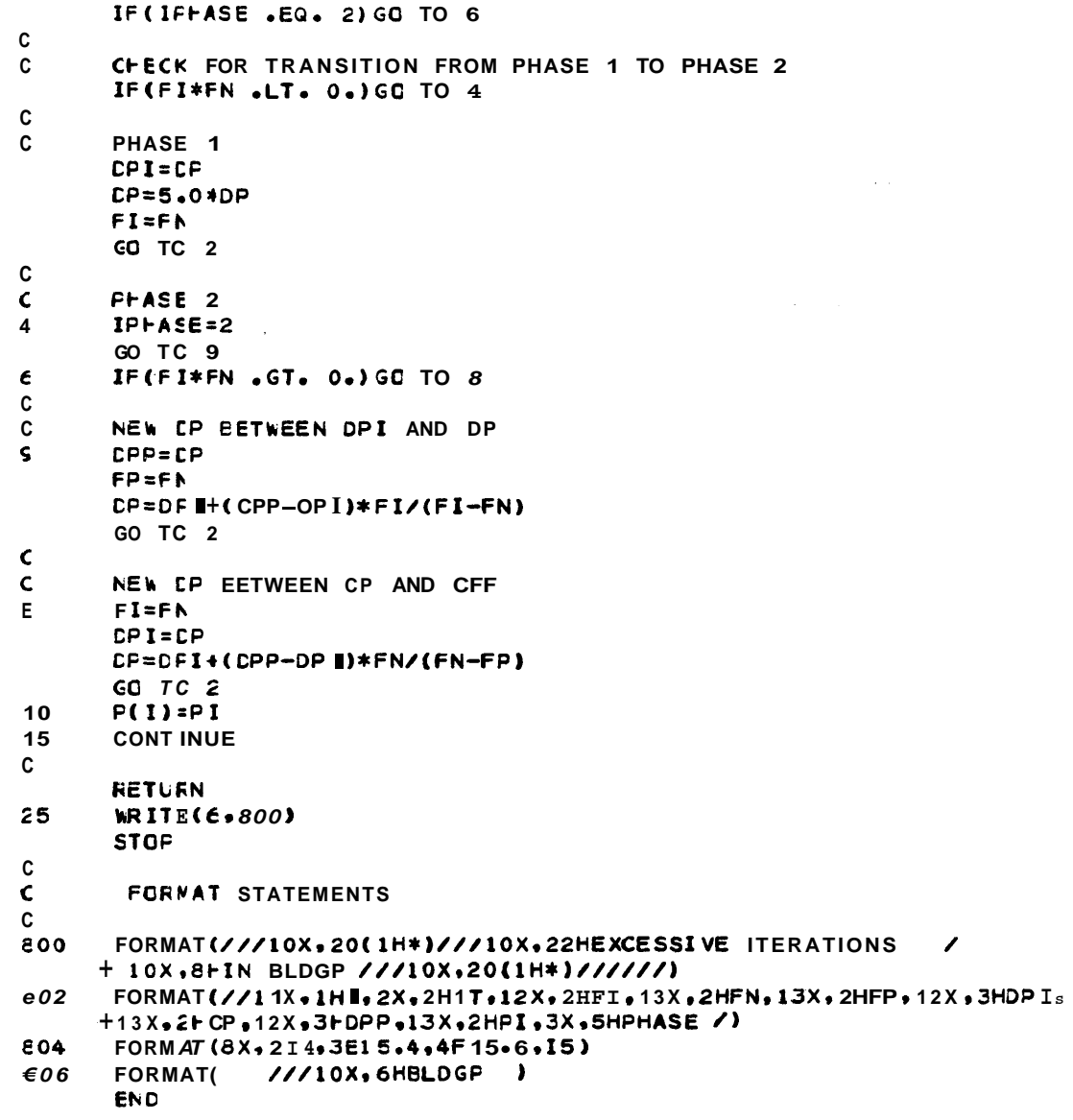

 $a + DG - P$ 

 $\sim$ 

SUBROUTINE SHAFTP.L.1

 $\sim 10^{-11}$ 

 $\mathcal{L}^{(2)}$ 

 $\tilde{\gamma}_s$  $\pmb{\ast}$ 

#### SUBROUTINE SHAFTP

.<br>.

```
SNBS*PLIES.SHOW A. SHAFTP
       SUERCUTINE SHAFTP
\mathsf{C}\mathbf{C}THIS FOLTINE CALCULATES STEADY STATE FRESSURES
\mathbf{C}FCR SHAFTS
\mathbf{C}\epsilon\epsilonPARAMETER (MM=140, MS=8, MC=9, MPC=2, MTP=2, MFL=25, MB=50)
       COMMEN NT.
                      F(MM), C(MM, MC), NC(MM), JC(MM, MC), ITS(MS),
      1 FC(MM.MC), PZ(MM.MC). PO(MM.MPD). CO(MM.MPD). F(MM). PFO(MFL.MPD).
      2 FF(MM), FO(MM, MPO), CS(MS), PS(MFL), NS1(MS), NS2(MS),
      3 FSS(MS), N.NS, NPO, ICONV, E, IBUG, AI (MM, MC), AO(MM, MPO), TITSH(MS, 5),
      4 NH, F(MFL), IFLCOR(MM), T(MTP, MFL), NFS1(MS), NFS2(MS), IT(MB), NTP
      5, NCC(MM), JOC(MM, MPO), TOUT
       DOLELE PRECISION P.PO.PS.PI
       IF(IEUC.GT. 0)WRITE(6,806)
       ITM=100
       ICONV = 0DO 1E I=1, NS\mathsf{C}\mathbf{C}CALCLLATE NET FLOW , FI, INTO POINT I
       N1 = N51(1)FI = SFLCW(I, P(N))\mathbf cCHECK MAGNITUDE OF FI
\mathbf cIF (AES (FI) .LT. E) GO TO 15
       ICONV = ICCNV + 1\mathbf{c}SET LP PARAMETERS FOR ITERATION
\mathbf cDP = 1.0IPHASE=1
       DPI = C.
       EE = 0.2*ABS(FI)IF(EE LT. E)EE=ESICN = 1IF(FI. LT. 00)SIGN=-1
       TK = 0IF(IEUG .GT. O)WRITE(6,802)
\epsilonITERATION TO RECUICE MAGNITUDE OF FN
\mathsf{C}\boldsymbol{z}1K = 1K + 1\mathsf{C}NEW ESTIMATE OF PRESSURE , PI, AT BOTTOM OF SHAFT I
\mathbf CPI = P(N1) + SIGN*OP\mathbf{c}CALCULATE NET FLOW , FN, INTO SHAFT IUSING PI
\epsilonFN=SFLOW(BPI)
       IF(IEUG.CT.O)WRITE(6,804)I.K.FI,FN.FP,DPI,DP,DPP,PI,IPHASE
\mathbf cCHECK YAGNITUDE OF FN
\mathsf{C}IF(AES(FN) .LT. EE)GO TO 10
C
       CHECK NUMBER OF ITERATIONS
\epsilonIF(IK .GT. ITM) GO TO 25
C
       CHECK FHASE
\mathbf c
```
#### SUBROUTINE SHAFTP

IF(IFFASE .EQ. 2) GO TO  $6$  $\mathbf{C}$  $\mathbf c$ CHECK FOR TRANSITION FROM PHASE 1 TO PHASE 2 IF(FI\*FN .LT. 0.)GO TO 4  $\mathbf{c}$ C **PHASE 1** DPI=CP  $CP = 5.0$ \*DP  $FI = FN$ GO TC 2 C  $\mathsf{C}$ FFASE 2  $IPHASE = 2$  $\ddot{\phantom{a}}$ GO TC S  $\mathbf{e}$ IF (FI\*FN .  $GT - 0.$ ) GO TO 8  $\mathbf{C}$ NEW OP BETWEEN CPI AND OP  $\mathbf c$  $\mathsf{s}$  $LPP = LP$  $FP = FN$ DP=DFI+(CPP-DPI)\*FI/(FI-FN) CO TC 2  $\mathbf c$ NEW LP BETWEEN OP AND DPP  $\epsilon$  $FI = FN$ E  $CPI=CP$  $DP = CFT + (OPP - DPI)*FN / (FN - FP)$ GO TC 2  $N2 = N52(1)$  $10$ CO 11 IF=N1, N2  $II = IF + I - NI$  $F(IF)=PS(II)$  $11$ 15 CONTINUE  $\mathbf{C}$ **RETURN**  $25$ WRITE( $6,800$ ) **STOP** C FORYAT STATEMENTS C  $\mathbf{C}$ 800 FORMAT(///10X.20(1H\*)///10X.22HEXCESSIVE ITERATIONS  $\overline{\phantom{a}}$ + 10X,9FIN SHAFTP ///10X,20(1H\*)/////// E 0 2 FORMAT (//11X, 1H1, 2X, 2HIT, 12X, 2HFI, 13X, 2HFN, 13X, 2HFP, 12X, 3HOPI,  $+$ 13X,2HDP,12X,3HDPP,13X,2HPI,3X,5HPHASE /) FORMAT(8X,214,3E15.4,4F15.6,15)  $\epsilon$ 04  $606$ FORMAT ( ///10X, 6HSHAFTP) **END**  ${\color{red}\hat{\mathbf{c}}\mathop{\rule{0pt}{.}}\nolimits\mathop{\rule{0pt}{.}}\nolimits\mathop{\rule{0pt}{.}}\nolimits}$  <br> P SUBROUTINE PZAO .L.1

 $\omega$ 

SUBROUTINE PZAO

```
anBS*PLIES.SHOW A. PZAO
      SUERCUTINE PZAD
\mathbf c\mathbf cTHIS ROUTINE CORRECTS PZ TERMS FOR PRESSURE
C
      PARAMETER (MM=140, MS=8, MC=9, MF0=2, MTP=2, MFL=25, MB=50)
                     P(NM), C(MM, MC), NC(MM), JC(MM, MC), ITS(MS),
       COMMEN NT.
     1 FC(MM,MC),PZ(MM,MC),PG(MM,MPG),CO(MM,MPO),F(MM),PFO(MFL,MPO),
     2 FF(NM), FO(MM, MPO), CS(MS), PS(MFL), NS1(MS), NS2(MS),
     3 FSS(MS), N, NS, NFO, ICONV, E, IBUG, AI (MM, MC), AO(MM, MPO), TITSH(MS, 5),
     4 NH, F(MFL), IFLOCR(MM), T(MTP, MFL), NFS1(MS), NFS2(MS), IT(MB), NTP
     5, NCC(MM), JOC(MM, MPO), TOUT
       CONNEN /PZZ/ PGZ
       COUBLE PRECISION P.FO.PS
       IF(IEUC.GT. -2)GO TO 1
       WRITE(6,800)
       D0 \t2 I = 1 \t NNN = NCA I)
       IF(NN .EG. 0) GO TO 2
       WRITE(6,801)(I,J,PZ(I,J),J=1,NN)CONTINUE
\mathcal{P}NP1 = N + 1WRITE(\epsilon, 802)(IL, PZ(IL, 1), IL=NP1, NT)
       DO 10 I=1.N
\mathbf{1}NN = N(1)IF(NA .EG. 0) GO TO 10
       IA = I T(1)IFI = IFLOGR(I)DO E JJ=1.NNJ=JC(I,JJ)IF J = IFLOOR(J)
       IF(IFI .EQ. IFJ)GO TO 8
       IE=IT(J)TEMPA=0.5*(T(IA,IFI)+T(IB,IFJ))
       FAVE = 0.5 * (P(I) + P(J)) + PGZPZ(I,JJ) = (0.03416*PAVE/TEMPA)*(H(IEJ)-H(IEI))CONT INUE
E
10<sup>1</sup>CONT INLE
       CO 20 IS=1, NS
       NI = NSI(IS)N2 = N52(15) - 1ITI = ITS(IS)CO 15 I=N1, N2
       IFI=IFLOGR(I)IFJ=IFI+1TEMPA=0.5*(T(ITT,IFI)+T(ITT,IFJ))
       J = I + 1PA=0.5*(P(I)+P(J))+PGZ
       PZ(I,1) = (0.03416*PA/TEMPA)*(H(IFJ)-H(IFI))15
       CONTINUE
SO
       RETURN
800
       FORMAT(/10X,10HINITIAL FZ /)
       FORMAT (10X, 3HPZ (, I2, 1H, I2, 4H) = , F12.4)
€01
       FORMAT(10X,3HPZ(,12,6H,1) ',F12.4)
\epsilon02
       FORMAT(/10X,11HADJUSTED PZ /)
803END
```

```
SUBROUTINE OUT
```

```
ENES*PLIES.SFOW A.OUT
       SUERCUTINE OUT
C
\mathbf c\mathbf{c}IF IS ROUTINE OUTPUTS FLOWS AND DIFFERENTIAL PRESSURES
\mathbf cFOR ALL SHAFTS AND BUILDING COMPARTMENTS
C
\epsilonPARANETER (MM=140, MS=8, MC=9, MPC=2, MTP=2, MFL=25, MB=50)
       COMMEN /CORR/C1(MM,MC),C2(MM,MC),CO1(MM,MPO),CO2(MM,MPO)
       COMMCN /IO/TITLE(18), IOUT, IUNIT, NCOMP(MFL), SNCOMP(MFL)
       COMMEN NT.
                     P(MM), C(MM, MC), NC(MM), JC(MM, MC), ITS(MS),
      1 FC(MM,MC),PZ(MM,MC),PO(MM,MPO),CO(MM,MPO),F(MM),PFO(MFL,MPO),
      2 FF(NN), FO(MM, MFO), CS(NS), FS(MFL), NS1(MS), NS2(MS),
      3 FSS (MS), N, NS, NFO, ICONV, E, IBUG, AI (MM, MC), AO (MM, MPO), TITSH(MS, 5),
      4 NE, F(MEL), IFLOOR(MM), T(MTP, MFL), NFS1(MS), NFS2(MS), IT(ME), NTP
      5 .NCC(MM), JOC(MM, MPC), TOUT
       DOUELE PRECISION P.FO.PS
       INTEGER COM
C
\epsilonI \cup N IT = 1 FOR S I UNITSC
          ILAIT = 2 FOR ENG UNITS
C
          WHEN IUNIT = 2 GO TO 100
       IF(IUNIT .EQ. 2)GO TO 100
\epsilon\mathbf cBUILCING COMPARTMENT OUTPUT
\mathsf C\overline{1}I = 0IL = 0WRITE(6,800)(TITE(1),I=1,18)DO 30 IFF=1,NH
       NNN=NCCMP(IFFJ
       IF(NAN .EQ. 0) GO TO 30
       DO 29 IC=1, NNN
        \blacksquare \pm \blacksquareNN = N(C(1))NNC = NCC(1)IL = IL + N + N NOL2IF (IL .LT. 51) GO TO 2
       CRITE(6,800)(TITLE(I),I=1,18)
       IL = N + NNG + 2\overline{2}IF(NA .GT. 0) GO TO 3
       WRITE(\epsilon, 801) IFF, IC, P(I), IT(\blacksquare, FF4\blacksquareGO TC 21
       CO 2 C J=1, NN
\mathbf{R}JJ = J(C(I,J))DP = F(JJ) - P(I) + PZ(I,J)CC = C2(1, J)IF(DF.LT. 0.0C=C1(I,J)IF (JJ E_6 N) GO TO 10
       DO 5 IS=1.NS
       IF(JJ .GE. NS1(IS) .AND. JJ.LE. NS2(IS)) GO TO 6
\epsilonCONTINUE
       IF(J . GT. 1) GO TO 7
\mathbf{e}WRITE(\epsilon, 802) IFF, IC, P(I), IT(I), FF(I), (TITSH(IS, K), K=1,5)
      + \circDF\circCC\circAI(I\circ1)\circFC(I\circ1)
       CO TC 20
```
 $\mathcal{Z}$ 

## SUBROUTINE OUT

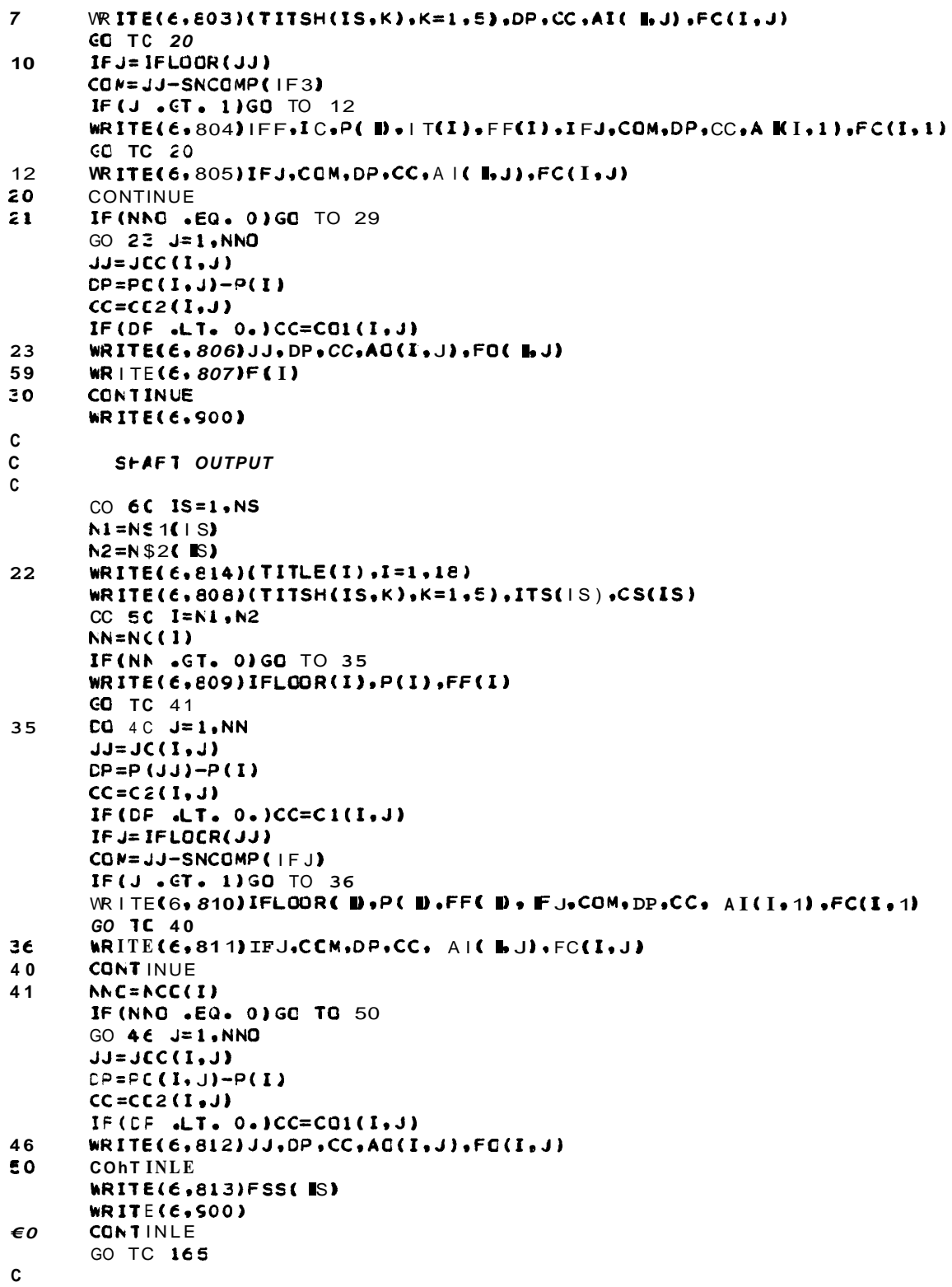

 $\downarrow$ 

 $\bullet$ 

SUEROUTINE OUT

 $\omega$ 

 $\ddot{\phantom{0}}$  $\frac{1}{2}$ 

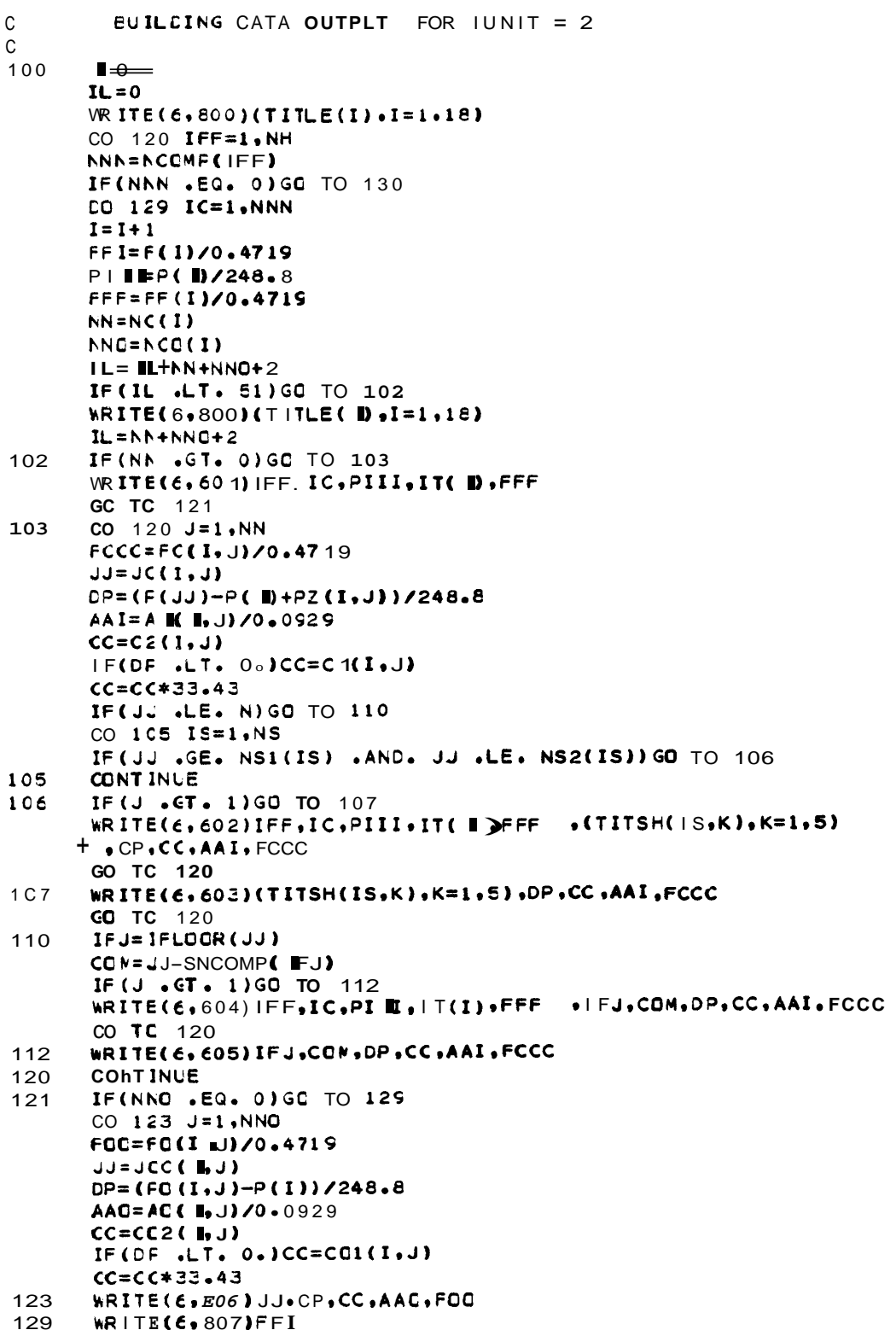

SUBROUTINE OUT

 $\sim$ 

 $\frac{1}{2}$ 

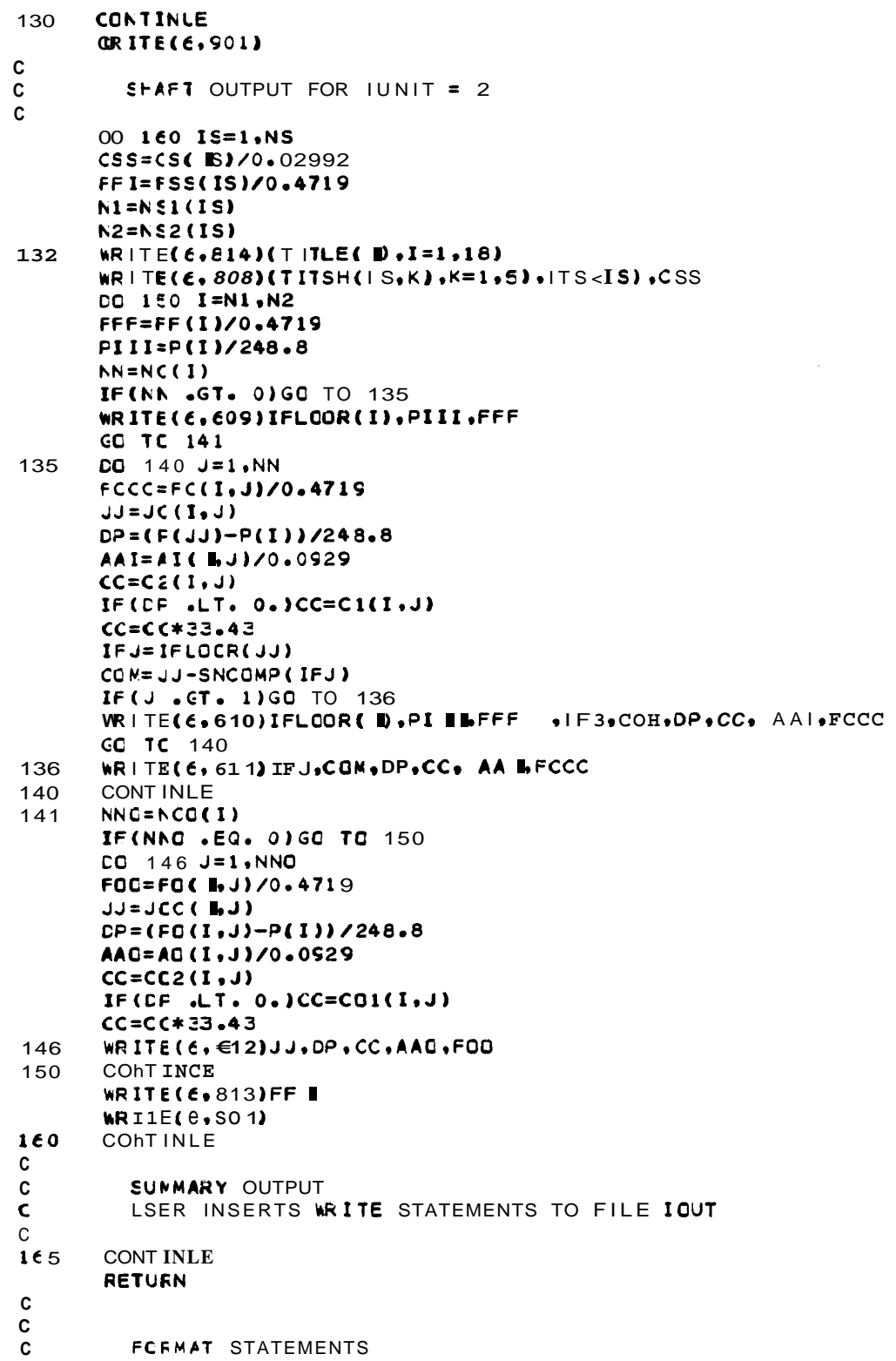

 $\sim 10^{11}$ 

# SUBROUTINE OUT

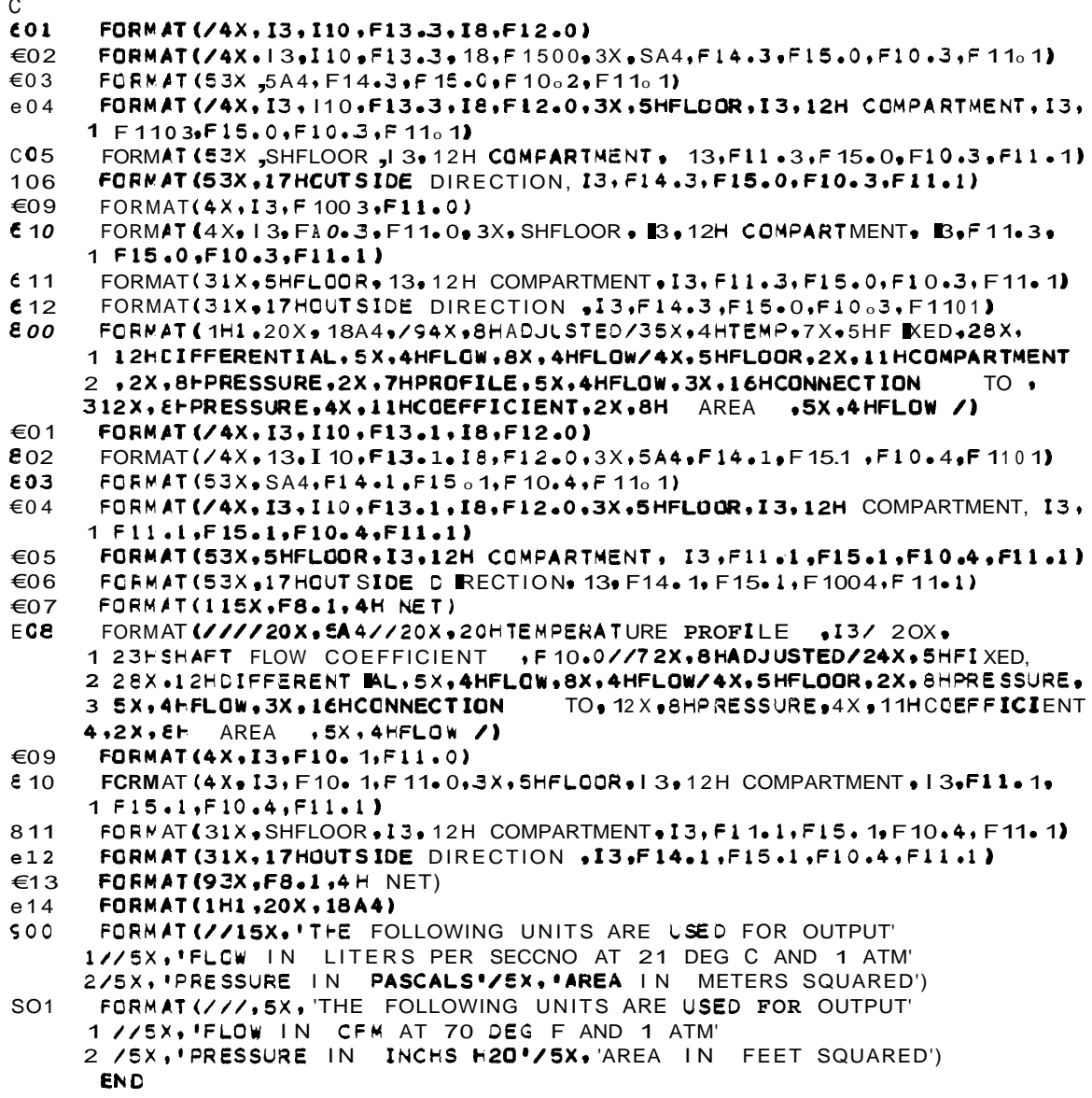

 $\ddot{\phantom{a}}$ 

 $\frac{1}{4}$ 

 $\sim 10^{11}$  km  $^{-1}$ 

 $aHDG$ , $P$ 

SUBROUTINE UNITS.L.1

 $\mathcal{L}^{\text{max}}_{\text{max}}$  and  $\mathcal{L}^{\text{max}}_{\text{max}}$ 

### SUBROUTINE UNITS

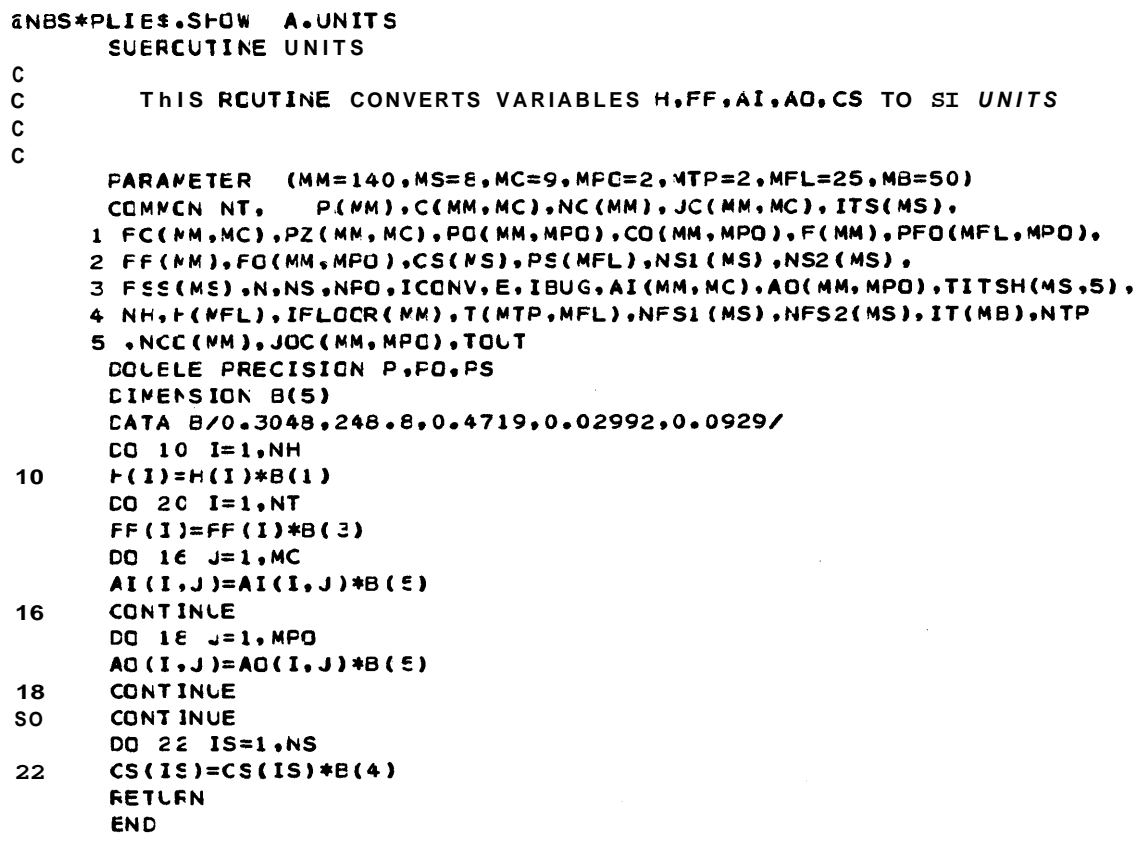

 $a \vdash DG \bullet P$ 

 $\mathcal{L}^{\text{max}}_{\text{max}}$  , where  $\mathcal{L}^{\text{max}}_{\text{max}}$ 

 $\sim$   $_{\star}$  $\mathcal{L}^{\mathcal{L}}$ 

 $\sim$   $\sim$ 

SUEROUTINE SIMEQ.L.1

```
SUBROUTINE SIMEQ
```
 $\bullet$ 

 $\sim$   $\pm$ 

```
ENBS*PLIES.SFOW A.SINEQ
       SLERCUTINE SIMEC
C
           CHCLESKY'S METHOD CF SOLUTICN OF
C
        SIMULTANEOUS LINEAR ALGEBRIC EQUATIONS
\mathbf{c}\mathbf{c}PARAMETER (MM=140,MS=8,MC=9,MF0=2,MTP=2,MFL=25,MB=50)<br>PARAMETER (MBP=MB+1)
       DOUELE PRECISION A.X
       COMMEN /MAT/ A(MB, MBP), X(MB), N
       NP 1 = N + 1ZERO=1.0E-35
       k = 0\mathsf{C}\mathsf CSEE IF A(1,1) IS ZERO
\mathsf{C}IF SC ADC ANOTHER RCW TO ROW 1
\mathsf{C}IF (AES(A(1,1)) .GT. ZERO) GO TO 40
       DO 31 I = 1 \cdot NIF(A(I,1) .NE. 0.) GO TO 32
   31 CONTINUE
    12 WRITE(6,804)K
       STOP
   32 DO 33 J=1, NP1
   33 A(1, J)=A(1, J)+A(\blacksquareJ)
\mathsf{C}\mathtt{C}CALCULATE UPPER AND COWER
       TRIANGULAR MATRICES OVER ORIG
C
       MATRIX A
\mathsf{C}40 AA=A(1,1)
       DO 2 J=2, NP1
     2 A(1,1)=A(1,1)/AADO 10 1=2, N
       K = 0\mathbf c\mathsf{C}STORE A(I,1) ... A(I,I) IN X ARRAY
       N CCSE NEW A(I, I) B ZERO
\epsilonROW CAN BE RECALCULATED
\mathsf{C}4 CO 5 J=1, I
     5 X(J)=A(I,J)K=K+1CO 10 J = 2.NP1IF (J . GT. I) GO TO 8
       JM1 = J - 1AA = 0GO 3 IR=1, JM1
     3 AA=AA+A(I,IR) *A(IR,J)
       A(I \cdot .) = A(I \cdot J) - AAC
       CHECU IF A(I, I) IS ZERO
\mathbf{C}H SC MULTIPLY OLD ROW BY 2
\mathbf{c}\mathbf cIF(I .NE. J)GO TO 10
       IF(AES(A(I,I)) .GT. ZERO)GO TO 10
       CO 6 JJ=1, I6 A(I,JJ)=X(JJ)DO 7 JJ=1, NP1
```

```
SUBROLTINE SIMEQ
     7 A(I,J)=2.*A(I,J)IF (K . CT. 3) GO TO 12
        GO TC 4
     8 IM1 = 1 - 1AA = 0.
        CO 9 IR=1, IM1
     9 AA=AA+A(I,IR) *A(IR,J)
        A(\mathbf{I} \cdot \mathbf{J}) = (A(\mathbf{I} \cdot \mathbf{J}) - AA) / A(\mathbf{I} \cdot \mathbf{I})10 CONTINUE
\mathbf cENC CF CALCULATION OF TRIANGULAR MATRICES
\mathbf c\frac{c}{c}EACKWARD SUBSTITUTIGN
\mathbf{c}X(N)=A(N,NP1)<br>DO 2C II=2, N
        AA = 0I = NF 1 - IIIP1 = 1 + 1DO 15 J=IP1, N
    15</math> AA=AAA(I, J)*X(J)20 X(I)=A(I,NP1)-AA
\mathbf{c}804 FORMAT(//////10X,16HPROGRAM FAILURE ,13//////
        END
a + DG + PFUNCTION FLOW.L.1
```
 $\omega_{\rm max}$ 

**FUNCTIGN FLOW** 

```
ENES*PLIES.SFOW A.FLCW<br>FUNCTION FLOW(PI.PJ.PZ.C)
       COUELE PRECISION PI.PJ
\mathtt{C}This FLNCTXON CALCULATES FLOWS EETWEEN TWO PUINTS
\mathtt{C}\mathbf{c}IF(C .LT. 0.001)GO TO 10
       CP = P - F I + PZSICN=1.0IF(DF .LT. .0)SIGN=-1.
       FLOW=SIGN*C*SQRT(SIGN*DP)
       RETURN
10FLOW=0 00
       RETURN
       ENC
```

```
aHOG, P
```
 $\mathcal{A}^{\mathcal{A}}$ 

**FUNCTION PFLOW.L.1** 

 $\bar{\beta}$ 

**FUNCTION PFLOW** 

```
ANBS*PLIES.SFOW A.PFLOW
       FUNCTION PFLOW(I.PI)
\mathbf c\mathbf{C}\mathbf{C}THIS FUNCTION CALCULATES NET FLOWS INTO POINT I
\mathbf{C}PARAMETER (MM=140, MS=8, MC=9, MFC=2, MTP=2, MFL=25, M8=50)
       COMMEN /CORR/CI (MM, MC), C2 (MM, MC), CO1(MM, MPO), CO2(MM, MPO)
                     P(MM), C(MM, MC), NC(MM), JC(MM, MC), ITS(MS),
       COMMCN NT.
      1 FC(MM,MC),PZ(MN,MC),PG(MM,MPC),CO(MM,MPO),F(MM),PFO(MFL,MPO),
     2 FF(NM), FO(MM, MPO), CS(NS), PS(MFL), NS1(MS), NS2(MS),
     3 FSS(MS), N,NS, NPO, ICONV, E, IBUG, AI (MM, MC), AO(MM, MPO), TITSH(MS, 5),
      4 NE.F(WEL), IFLOOR(MM), T(MTP, MFL), NFS1(MS), NFS2(MS), IT(MB), NTP
      5, ACC(MM), JOC(MM, MPC), TOUT
       COUELE PRECISION P, PO, PS, PI
       NN = NC(1)SUM = 0.IF(NN .EG. 0) GO TO 3
       CO 1 JJ=1, NN
       J = JC(I, JJ)CC = C1(1, JJ)IF(PI .LT. P(J))CC=C2(I,JJ)
       PZZ = FZ(I, JJ)IF (I . CT. N)PZZ=0.
       FC(I, JJ) = FLOW(PI, P(J), PZZ, CC)SUN = SUN + FC(I, JJ)\mathbf{1}\mathbf{B}NNC = NCC(1)IF(NNO .EQ. 0)GO TO 4
       CO 2 K=1, NNO
       CC=CC1(I,K)IF(FI .LT. PO(I.K))CC=C02(I.K)
       FO(I,K)=FLOW(PI,PO(I,K),O,CC)SUM=SUM+FO(I,K)\overline{2}FFLOW=SUM+FF(I)
       IF (I .LE. N)F(I)=SUM+FF(I)
       RETURN
       ENC
```

```
a \vdash D G \bullet P
```
FUNCTION SFLOW.L.1

**FUNCTION SFLOW** 

```
ANBS*PLIES.SHOW A.SFLUW
       FUNCTION SFLOW(IS.PI)
\mathbf{c}\mathbf c\mathsf{C}This EQUTINE CALCULATES NET FLOW INTO A SHAFT AND
\mathbf cSPAFT PRESSURE PROFILE
\mathbb{C}\mathsf{C}PARALETER (MM=140, MS=8, MC=9, MPC=2, MTP=2, MFL=25, M8=50)
                    P(NM), C(MN, NC), NC(MM), JC(MM, MC), ITS(MS),
       CQMMCN NT.
      1 FC(NM,MC), PZ(MM, MC), PO(MM, MPO), CO(MM, MPO), F(MM), PFO(MFL, MPO).
      2 FF(MM).FO(MM,MFO).CS(MS), PS(MFL).NS1(MS).NS2(MS).
      3 FSS(MS),N,NS,NPO IICONV.E.IBUG.AI(MM,MC),AO(MM,MPO) ITITSH(MS.5).
      4 NE + (MEL) + IFLGOR (MM) + T(MTP + MFL) + NFS1 (MS) + NFS2 (MS) + IT (MB) + NTP
      5 .NCC(MM), JOC(MN, MFC), TOUT
       COUELE PRECISION P.PO.PS.PI
       IF(IEUG .GT.1) WRITE(6.800) IS
       SUM = CNI=NEI(IS)
       N2=N52(IS)
       FS(1)=PIFUF=C.
       CSS=CS(IS)
       DO 10 I=N1.N2
       \blacksquare = I + 1 - N 1
       FLO=FFLOW(I,PS(II))
       FUP=FLC+FUP
       SUM=SUM+FLO
       IF(I .EQ. N2) GQ TO 5
       IIPI = II - 4 - 4SI GN = 1IF (FLP . GT. 0.) SI GN=-1.
       FS(EP1)=PS(II)-PZ(E1)+SIGN*FUP*FUP/(CSS*CSS)
       IF( EUG .GT. 1)WR ITE(6,801) I.II.PS(I D.FLO.FUP.SUM
\bar{\epsilon}10CONT INUE
       FSS(IS)=SUM
       SFLOW=SUM
       RETURN
\mathbf cFCRNA7 STATEMENTS
\mathbf c\mathsf{C}\epsilon00
       FORMAT(///5X,17HFLOW - SHAFT NO ,15/)
       FORMAT (5x, 3H1 = 13.5X, 4HII = 13.5X, 4HPS = 1\epsilon 0.1
      + E15.7.5X,5HFL0 =.E10.4.5X,5HFUP =.E10.4.5X,5HSUM =.E10.4/)
       ENC
```
**GERKPT FRINTS** 

 $\frac{1}{2}$  ,  $\frac{1}{2}$
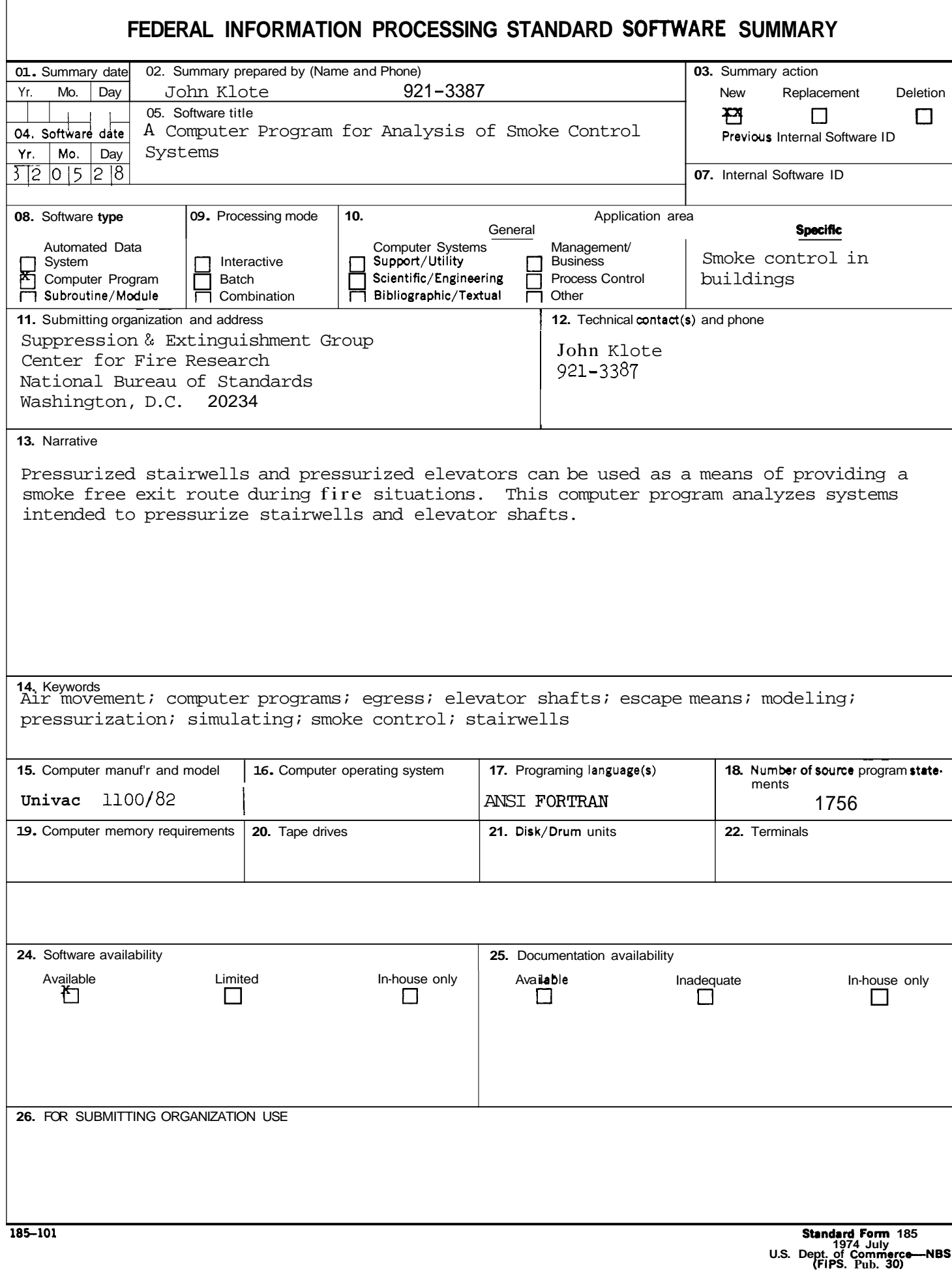

I

 $\frac{1}{2} \sum_{i=1}^{n} \frac{1}{2} \sum_{j=1}^{n} \frac{1}{2} \sum_{j=1}^{n} \frac{1}{2} \sum_{j=1}^{n} \frac{1}{2} \sum_{j=1}^{n} \frac{1}{2} \sum_{j=1}^{n} \frac{1}{2} \sum_{j=1}^{n} \frac{1}{2} \sum_{j=1}^{n} \frac{1}{2} \sum_{j=1}^{n} \frac{1}{2} \sum_{j=1}^{n} \frac{1}{2} \sum_{j=1}^{n} \frac{1}{2} \sum_{j=1}^{n} \frac{1}{2} \sum_{j=1}^{n$ 

 $\frac{1}{2}$  $\frac{1}{2}$ 

## **INSTRUCTIONS**

- **01.**  Summary Date. Enter date summary prepared. Use Year, Month, Day format: YYMMDD.
- *02.*  Summary Prepared By. Enter name and phone number (including area code) of individual who prepared this summary.
- 03. Summary Action. Mark the appropriate box for new summary, replacement summary or deletion of summary. If this software summary is a replacement, enter under "Previous Internal Software ID" the internal software identif enter under "Previous Internal Software ID" the internal software identification as reported in item 07 of the original summary; complete only items - . . **01, 02, 03** and **11** on this form. **.e**
- *04.*  Software Date. Enter date software was completed or last updated. Use Year, Month, Day format: WMMDD.
- **05.**  Saftware Title. Make title as descriptive as possible.
- **06.**  Short Title. (Optional) Enter cOmmonly used abbreviation **or** acronym which identifies the software.
- **07.**  Internal Software ID. Enter a unique identification number or code.
- **08.**  Software Type. Mark the appropriate box for an Automated Data System (set of computer programs), Computer Program, or Subroutine/Module, whichever best describes the software.
- **09.**  Processing Mode. Mark the appropriate box for an Interactive, Batch, or Combination mode, whichever best describes the software.
- **10.**  Application Area.
	- General: Mark the appropriate box which best describes the general area of application from among:

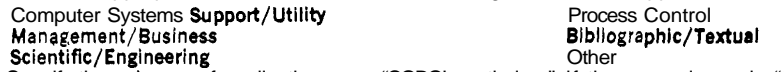

- Specific: Specify the sub-area of application; e.g.: "COBOL optimizer" if the general area is "Computer Systems Support/Utility''; "Payroll" if the<br>general area is ''Management/Business''; etc. Elaborate here if the genera
- 11. Submitting Organization and Address. Identify the organization responsible for the software as completely as possible, to the Branch or Division level, but including Agency, Department **(Bureau/Administration),** Service, Corporation, Commission, or Council. Fill in complete mailing address, including mail code, street address, city, state, and ZIP code.
- 12. Technical Contact(s) and Phone: Enter person(s) or office(s) to be contacted for technical information on subject matter and/or operational aspects of software. Include telephone area code. Provide organization name and mailing address, if different from that in item **11.**
- 13. Narrative. Describe concisely the problem addressed and methods of solution. Include significant factors such as special operating system modifications, security concerns, relationships to other software, input and output media, virtual memory requirements, and unique hardware features. Cite references, if appropriate.
- **14.**  Keywords. List significant words or phrases which reflect the functions, applications and features of the software. Separate entries with semicolons.
- **15.**  Computer Manufacturer and Model. Identify mainframe computer(s) **on** which software is operational.
- **16.**  Computer Operating System. Enter name, number, and release under which software is operating. Identify enhancements in the Narrative (item **13).**
- 17. Programing Language(s). Identify the language(s) in which the software is written, including version; e.g., ANSI COBOL, FORTRAN V, SIMSCRIPT 11.5, SLEUTH **II**
- **18.**  Number of Source Program Statements. Include statements in this software, separate macros, called subroutines, etc.
- **19.**  Computer Memory Requirements. Enter minimum internal memory necessary to execute software, exclusive of memory required for the operating system. Specify words, bytes, characters, etc., and number of bits per unit. Identify virtual memory requirements in the Narrative (item 13).
- **20.**  Tape Drives. Identify number needed to operate software. Specify, if critical, manufacturer, model, tracks, recording density, etc.
- 20. Tape Drives. Identify number needed to operate software. Specify, if critical, manufacturer, model, tracks, recording density, etc.<br>21. Disk/Drum Units. Identify number and size (in same units as "Memory"—item 19) need  $\blacksquare$  model, etc.  $\blacksquare$

*8* 

- **22.**  Terminals. Identify nilmber of terminals required. Specify, if critical, type, speed, character set, screen/line size, etc.
- 23 Other Operational Requirements. Identify peripheral devices, support software, ot related equipment not indicated above, e.g., optical character devices, facsimile, computer-output microfilm, graphic plotters.
- 24. Software Availability. Mark the appropriate box which best describes the software availability from among: Available to the Public, Limited Availability (e.g.: for government use only), and For-In-house Use Only. If the software is "Available", include a mail or phone contact point, as well as the price and form in which the software is available, if possible.
- 25. Documentation Availability. Mark the appropriate box which best describes the documentation availability from among: Available to the Public, In-<br>adequate for Distribution, and For In-house Use Only. If documentation i form in which the documentation is available, if possible. If docurnentation is presently "Inadequate", show the expected availability date.
- **26.** For Submitting Organization Use. This area is provided for the use of the organization submitting this summary. It may contain any information deemed useful for internal operation.

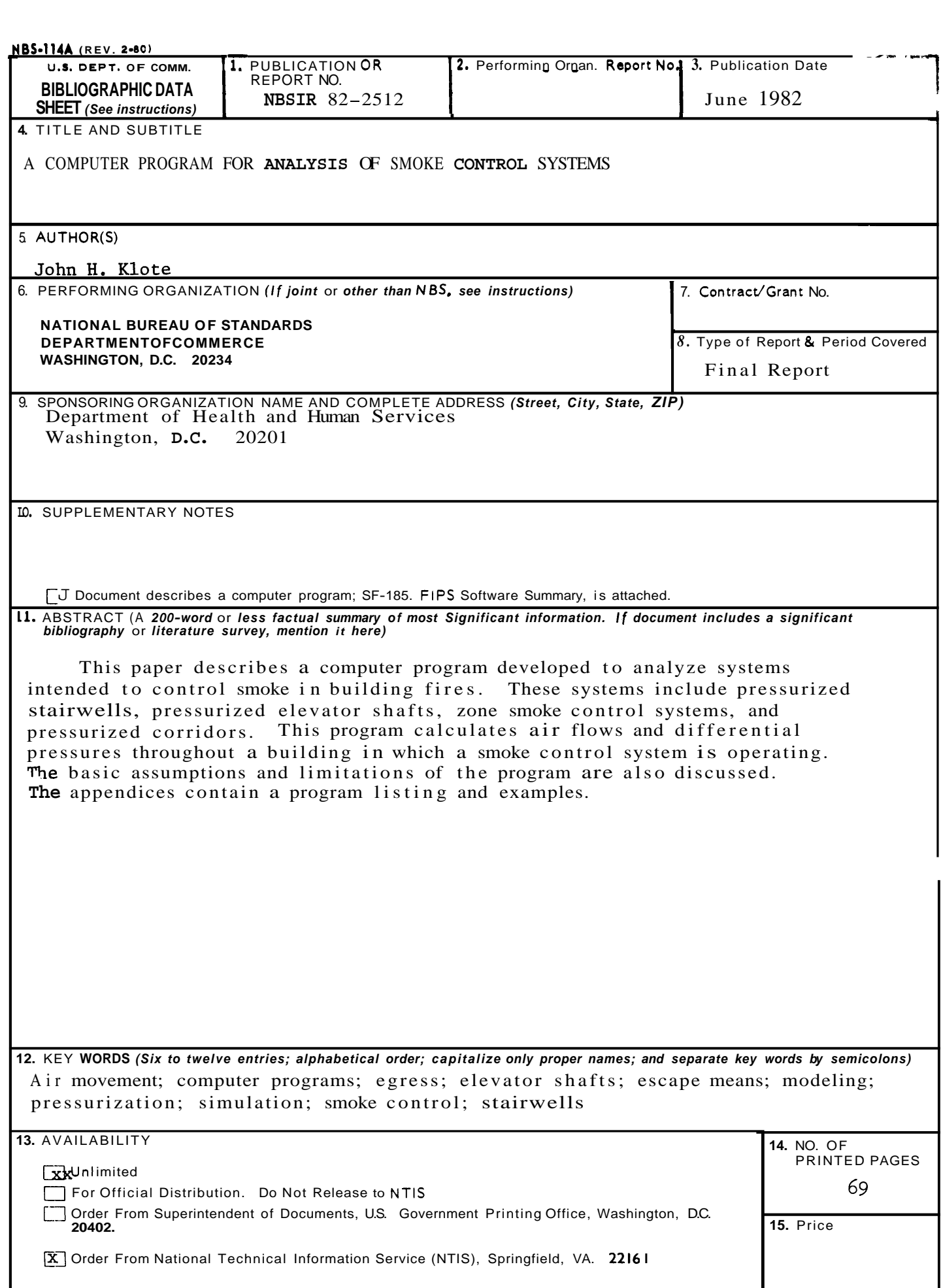

 $\bar{\gamma}$ 

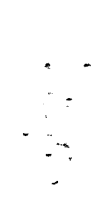